#### **VERBALE**

Il verbale sintetizza tutte le informazioni e le attività relative alla presente RdX tra cui quelle relative alla configurazione, ai fornitori coinvolti, ai messaggi scambiati e a tutte quelle attività che riguardano la valutazione delle risposte. La parte finale è relativa alla finalizzazione della negoziazione, inclusi eventuali contratti associati.

#### **DETTAGLIO BANDO DI GARA**

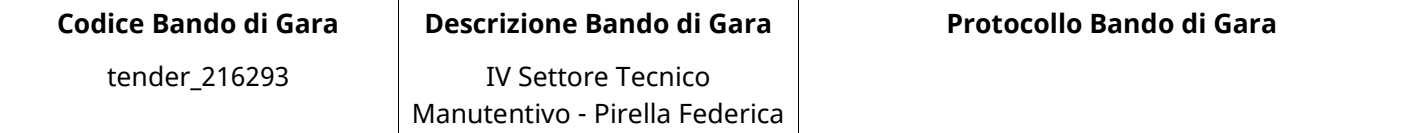

#### **Impostazioni**

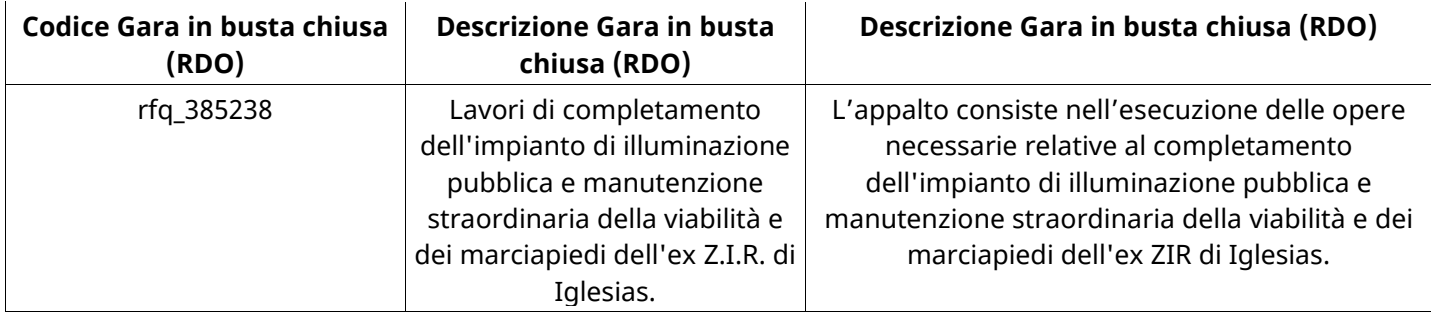

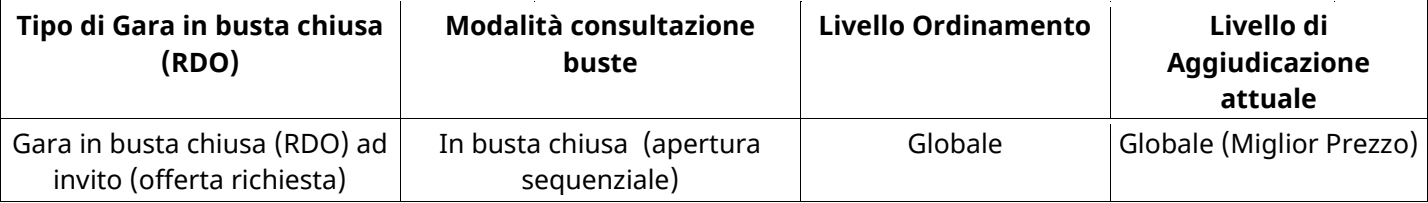

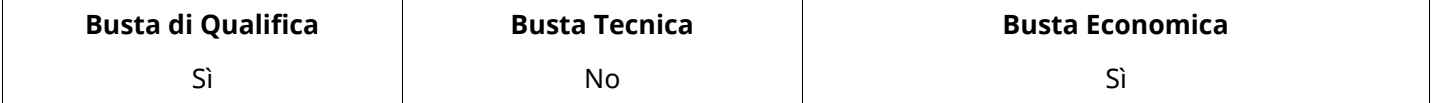

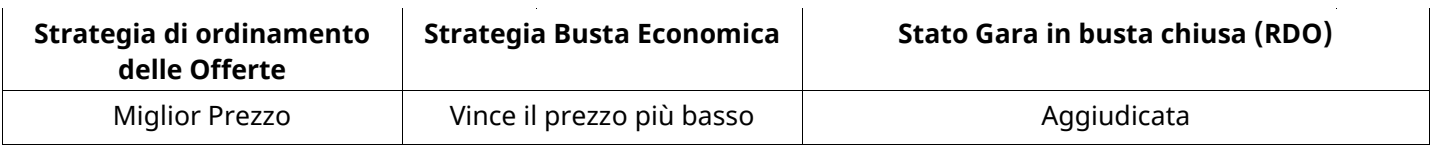

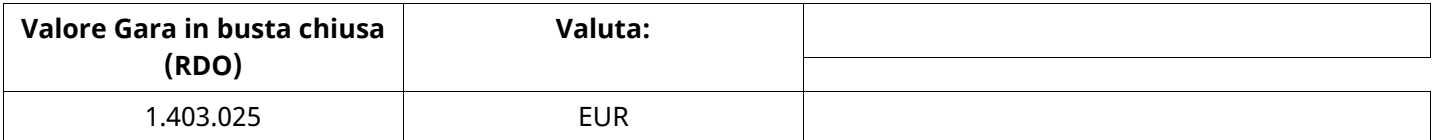

#### **ATTRIBUTI RDO**

Tipologia RdO Tipologia Procedura

### **RICHIESTE DI ACQUISTO ASSOCIATE A RICHIESTA DI OFFERTA**

Non sono presenti elementi da mostrare.

#### **INFORMAZIONI TEMPORALI**

Data di Approvazione per la Pubblicazione 03/01/2022 14:06

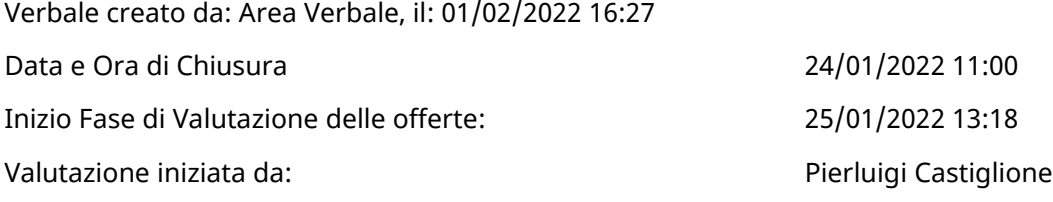

#### **RISPOSTE**

L'area sintetizza tutte le attività relative ai fornitori coinvolti in questa RDx, oltre all'analisi delle loro risposte, ai fini di informare quale fornitore si è scelto di invitare, quale fornitore ha effettivamente risposto, chi è stato escluso e per quale ragione.

#### **RIEPILOGO RISPOSTE**

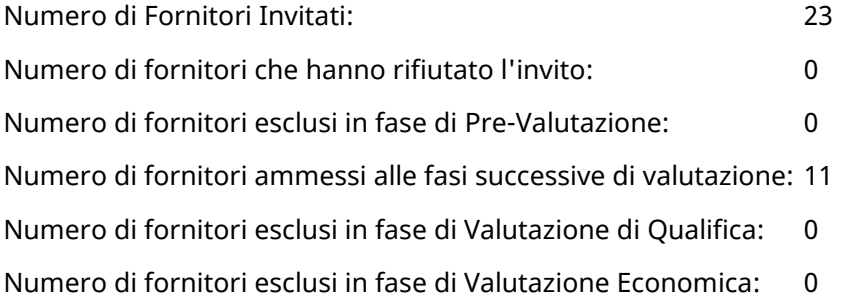

### **Lista di fornitori invitati (\*)**

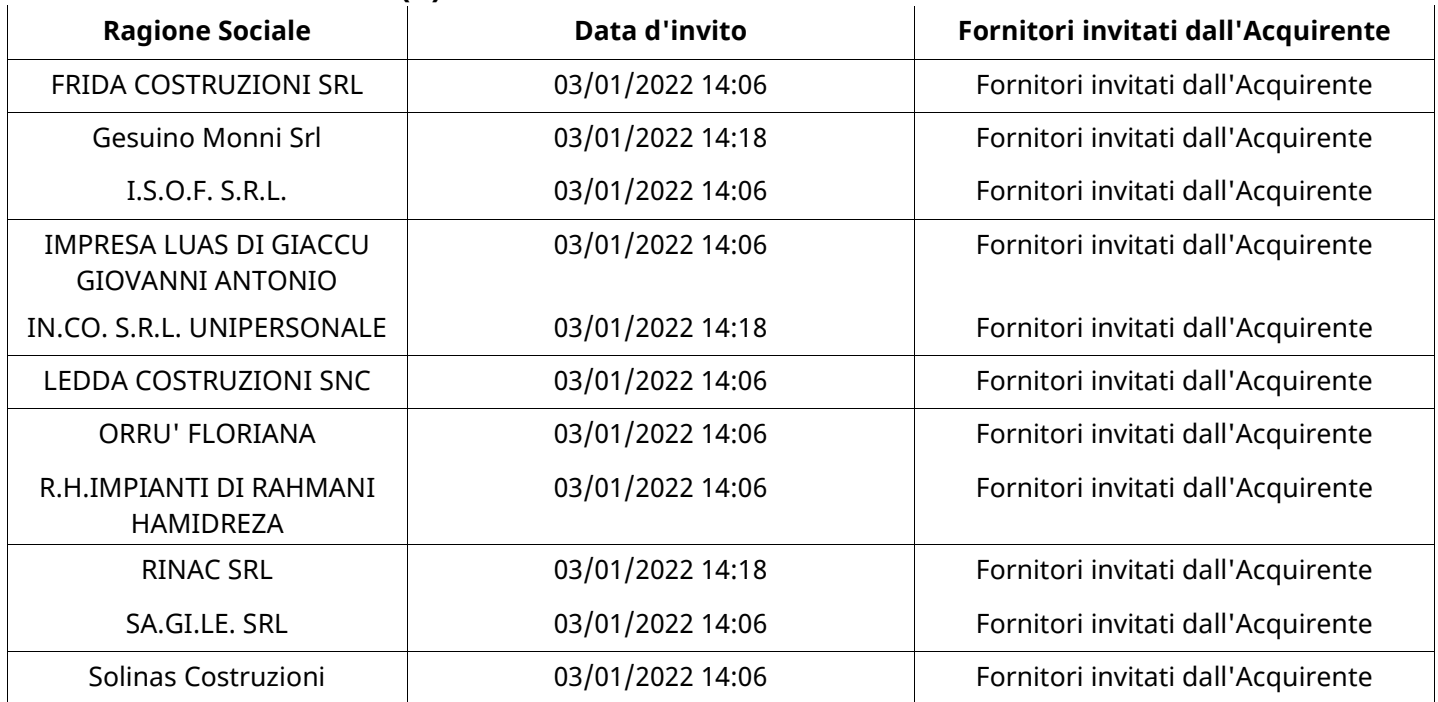

### **ELENCO FORNITORI CHE HANNO DECLINATO L'INVITO**

Non sono presenti elementi da mostrare.

### **ELENCO DELLE RISPOSTE FORNITORI ESCLUSE**

Non sono presenti elementi da mostrare.

#### **ELENCO FORNITORI AMMESSI ALLE FASI SUCCESSIVE DI VALUTAZIONE: (\*)**

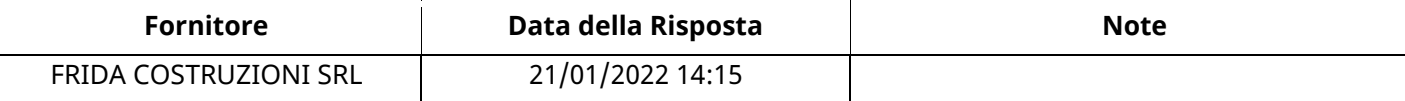

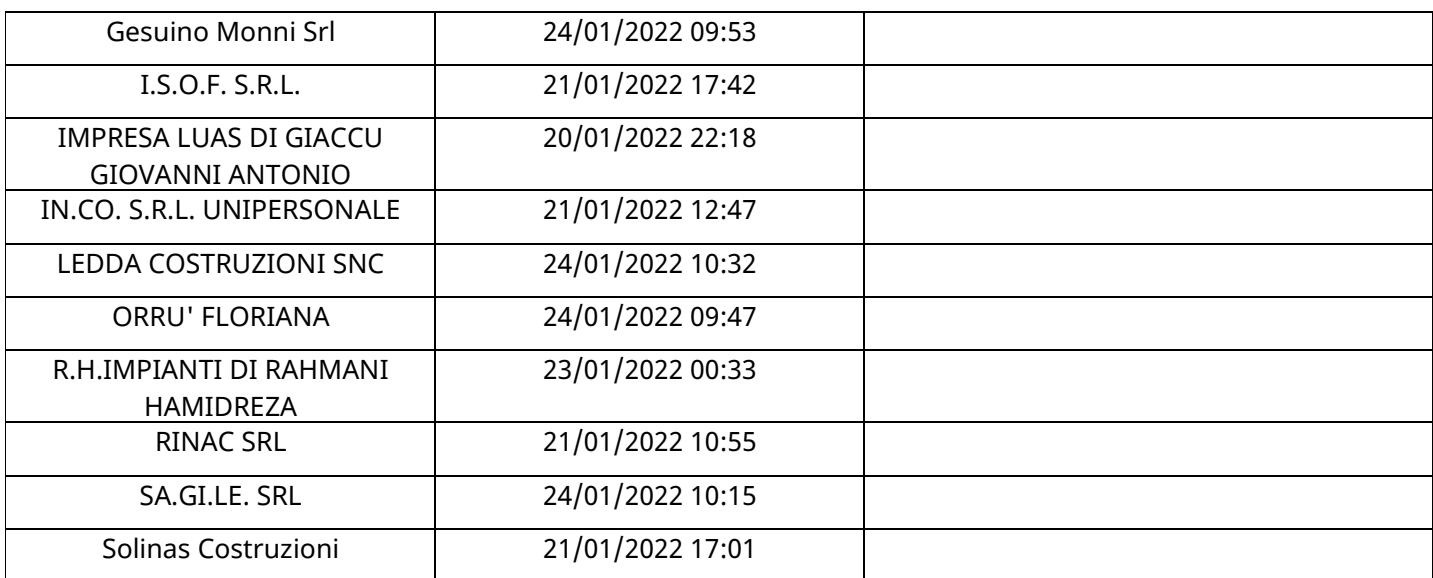

#### **LEDDA COSTRUZIONI SNCRISPOSTA IN CARICO AL GRUPPO DI OFFERTA (\*)**

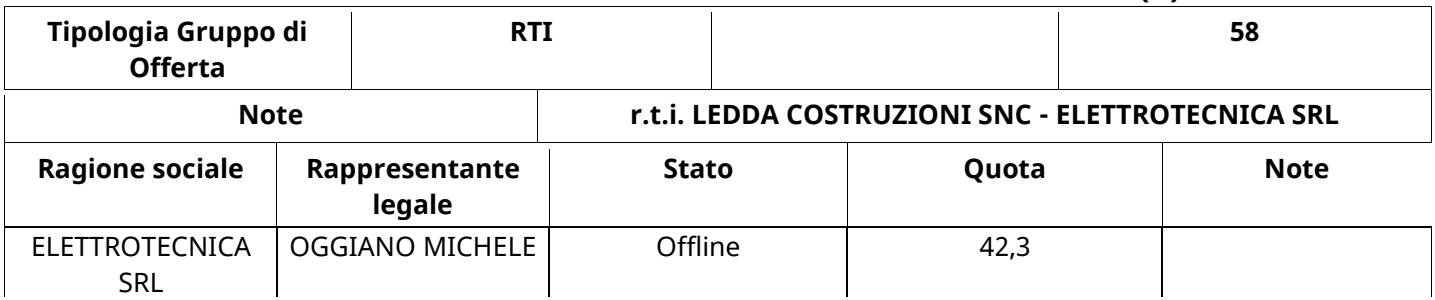

### **QUALIFICA**

Quest'area riassume tutte le attività svolte dal Gruppo di Valutazione creato per valutare le risposte relative alla Busta di Qualifica. L'attività svolta comporta la verifica delle risposte ammesse a questa fase, coerentemente con quanto richiesto dalla presente negoziazione e può concludersi con l'esclusione di alcuni fornitori a causa di requisiti mancanti o malinterpretati. In primo luogo sono riportate le informazioni relative alla configurazione del gruppo e le tempistiche con cui si sono svolte le attività. In seguito sono riportati i dati dell'area di Qualifica sottoposta a valutazione, eventuali commenti inseriti nel sistema ed le statistiche relative alle attività di ogni membro.

### **RISPOSTE DI QUALIFICA DISPONIBILI PER LA VALUTAZIONE**

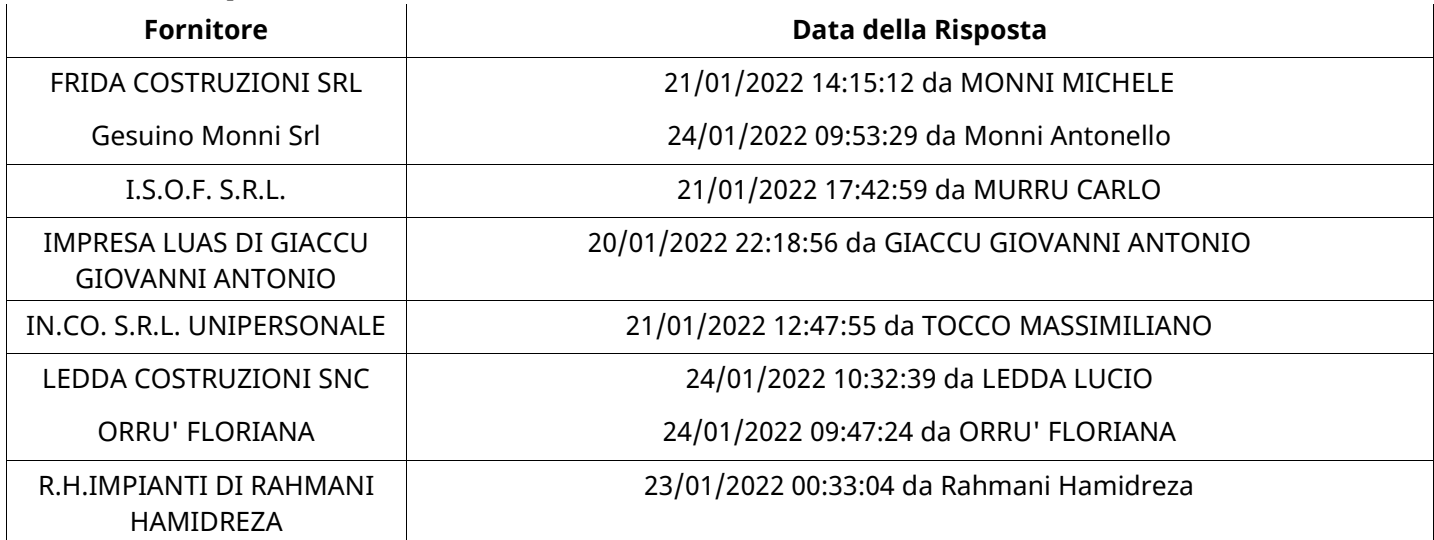

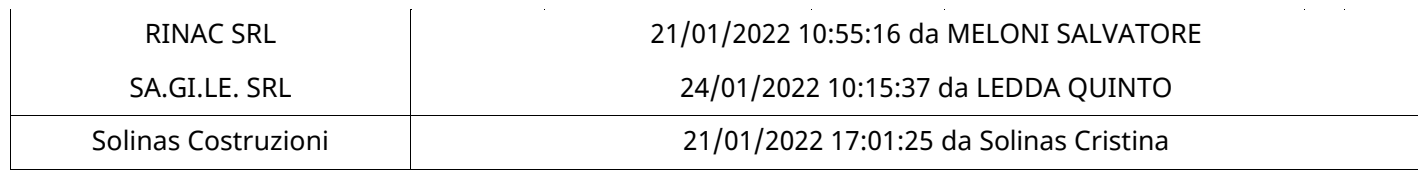

## **APERTURA BUSTA DI QUALIFICA**

Busta di Qualifica Aperta 25/01/2022 13:19

Busta di Qualifica aperta da Pierluigi Castiglione

Commissione Apertura Buste

### **BUSTA DI QUALIFICA**

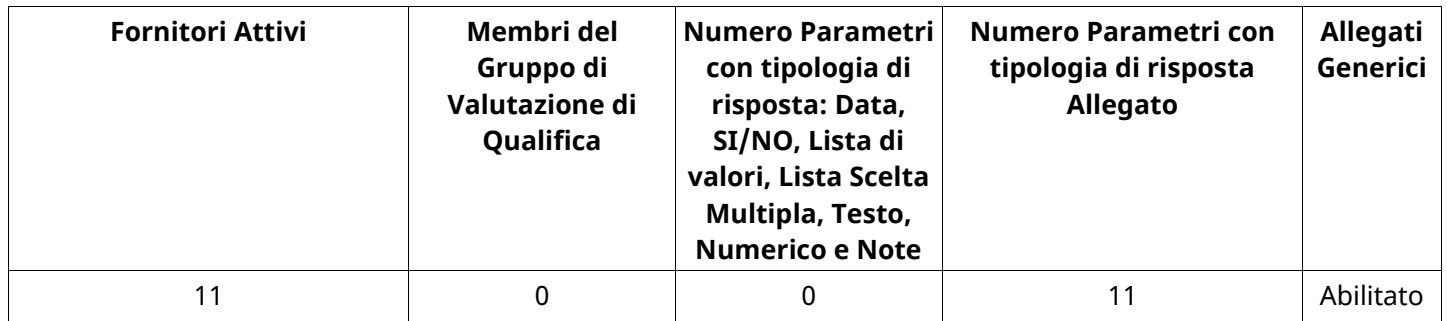

# **DETTAGLI VALUTAZIONE RISPOSTE DI QUALIFICA (\*)**

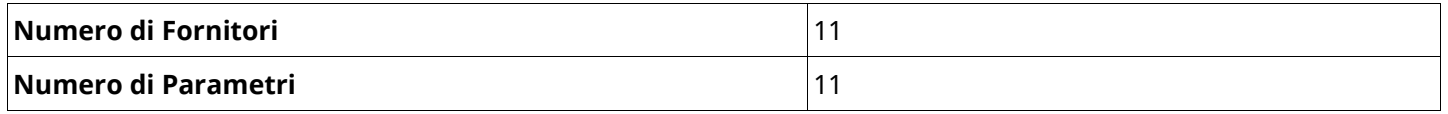

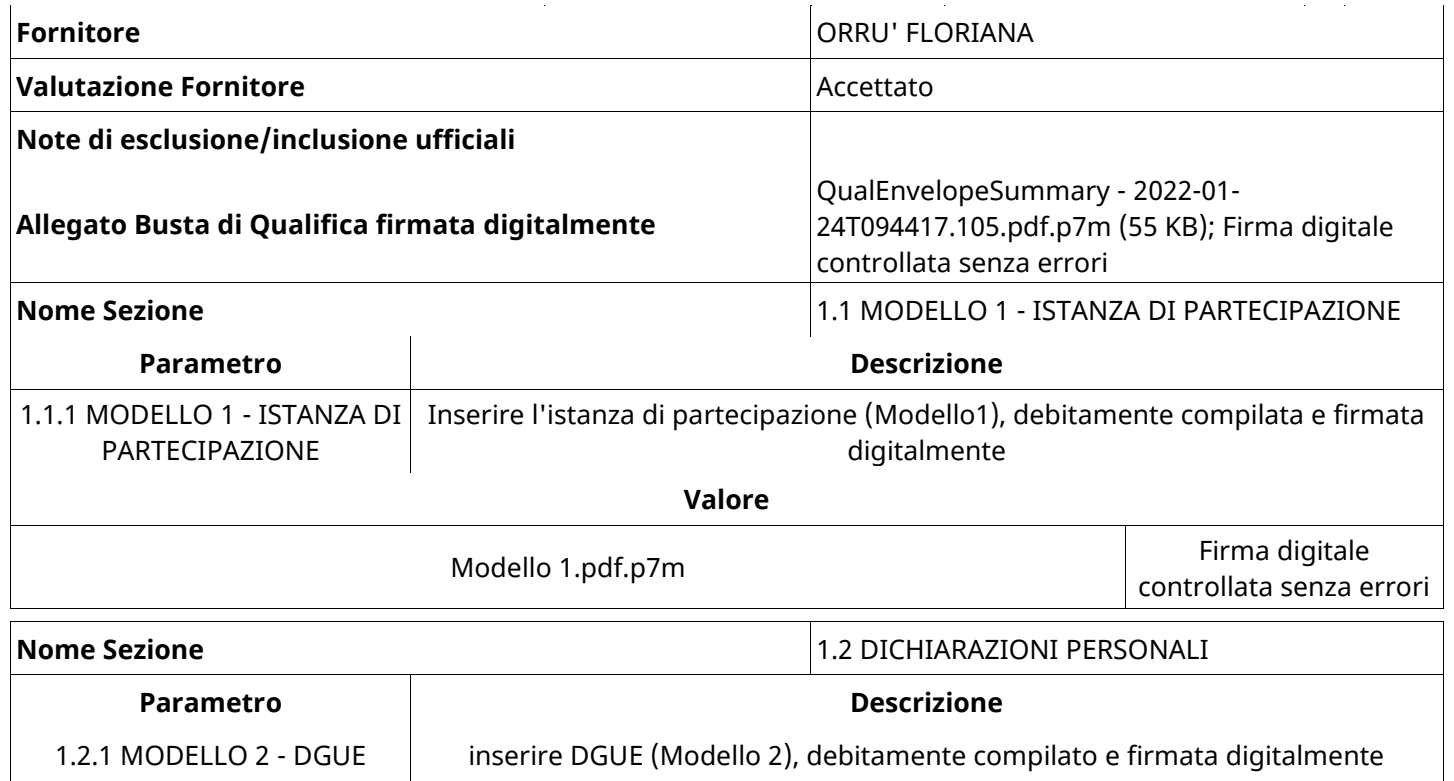

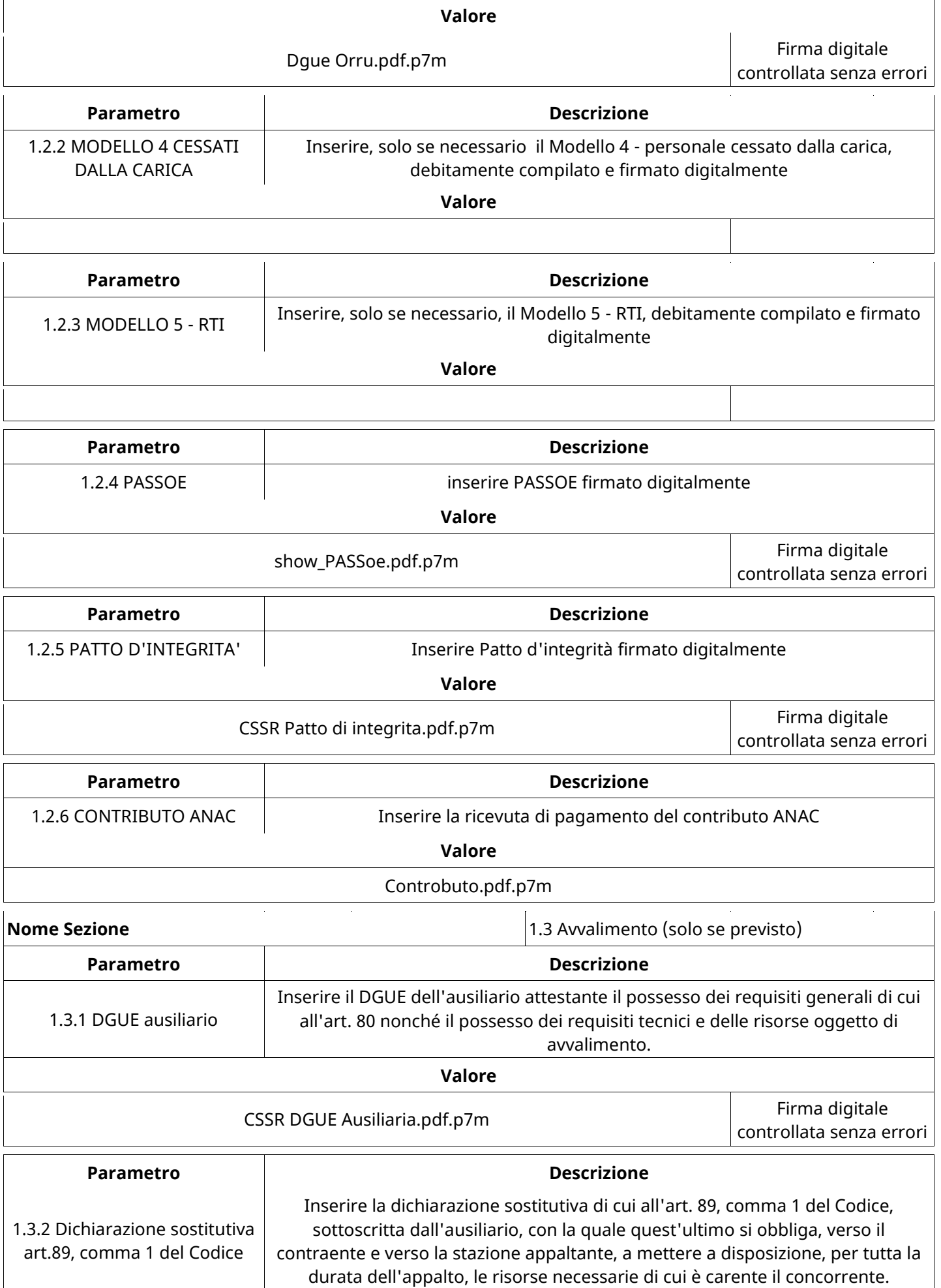

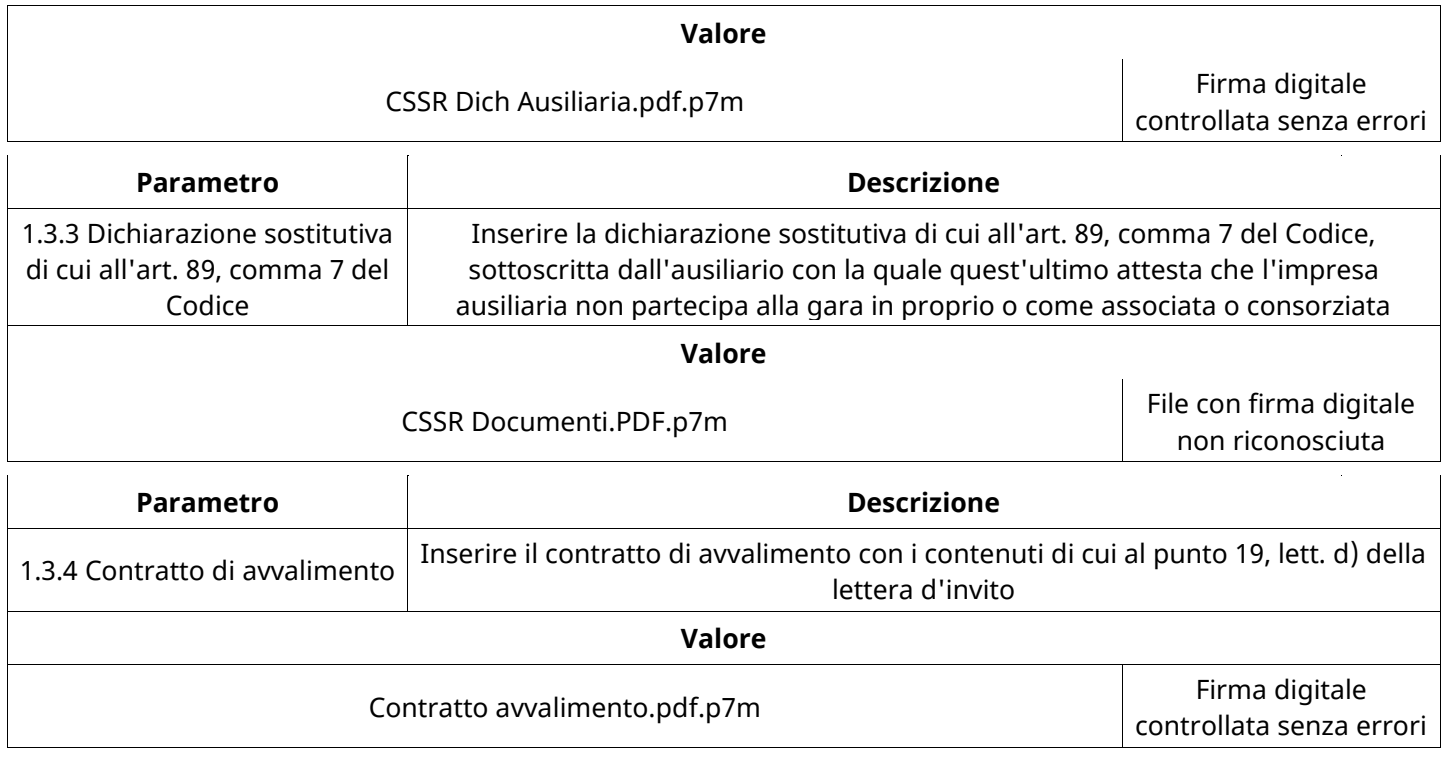

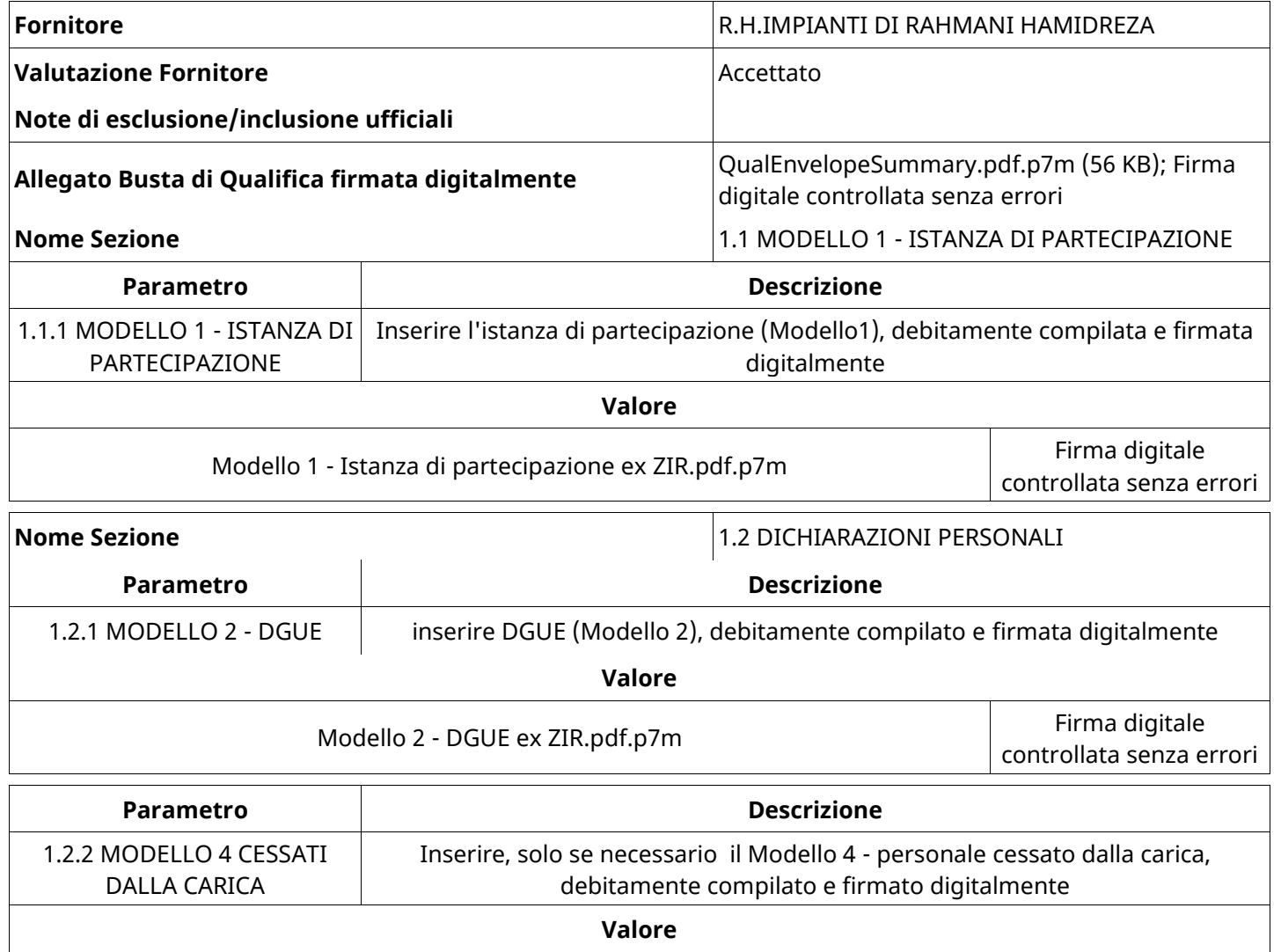

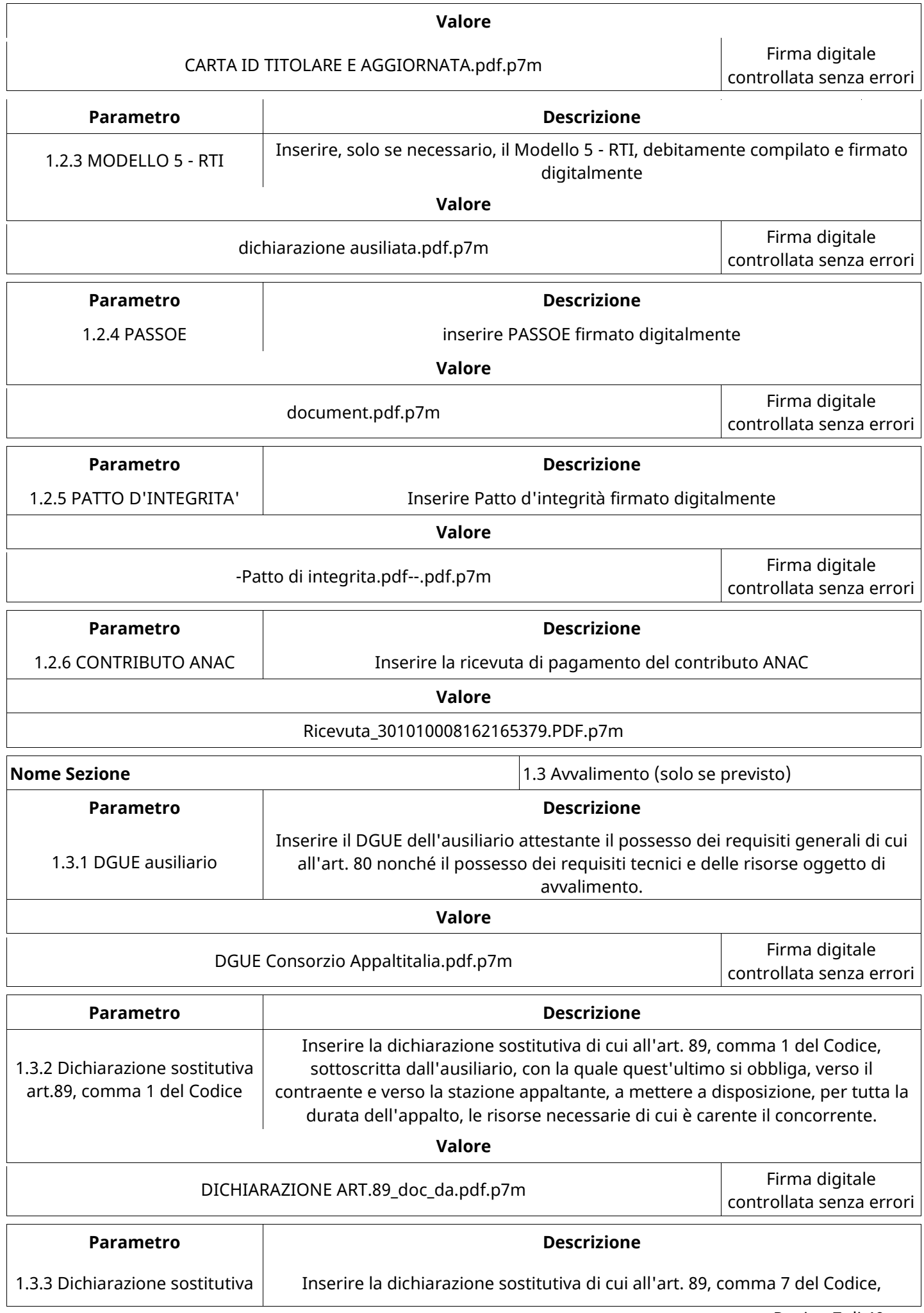

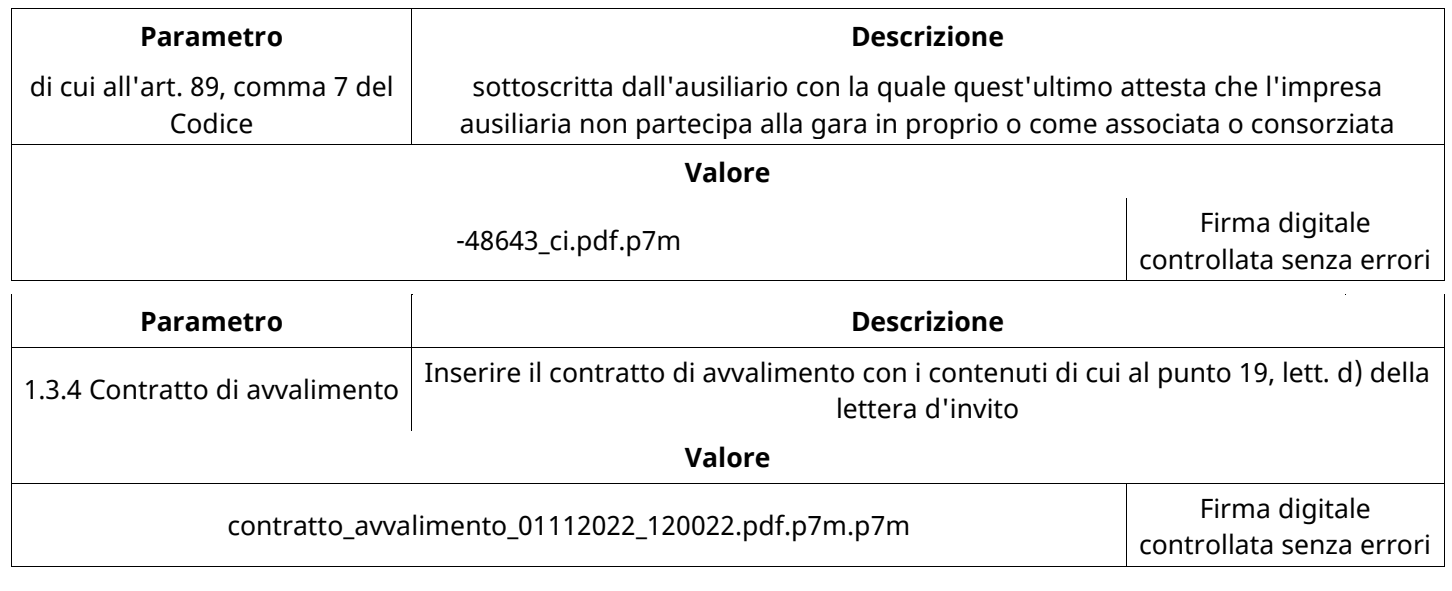

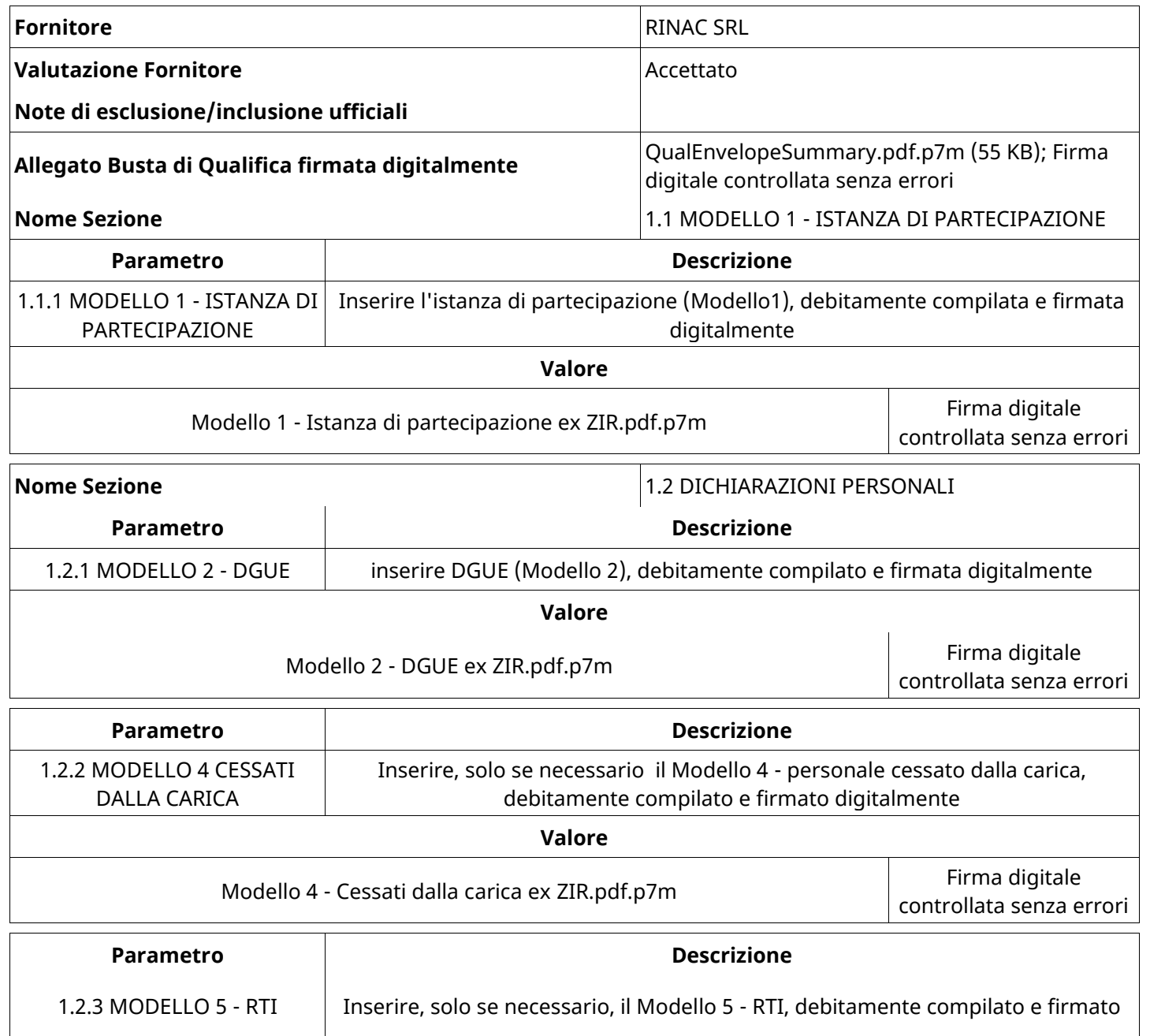

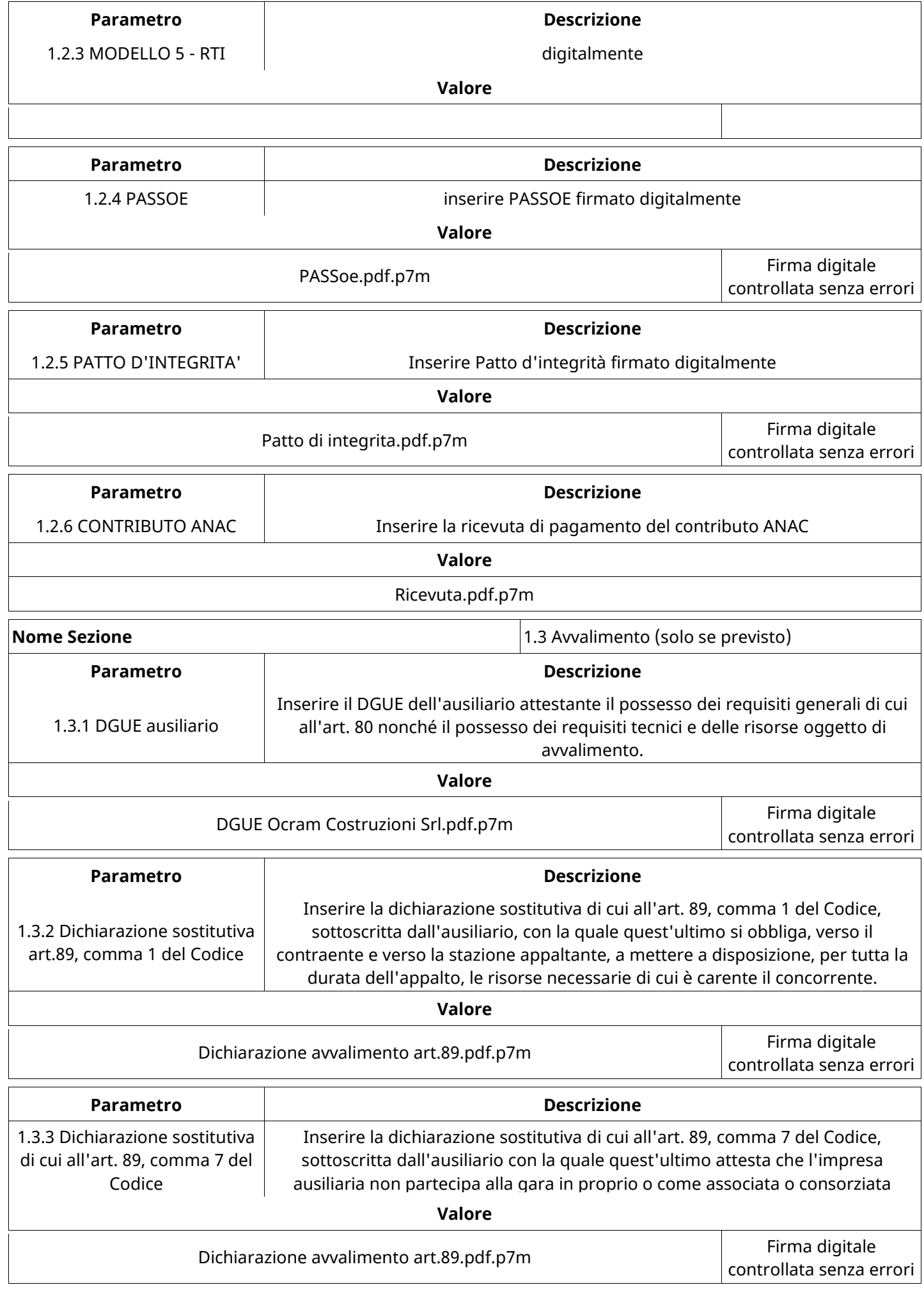

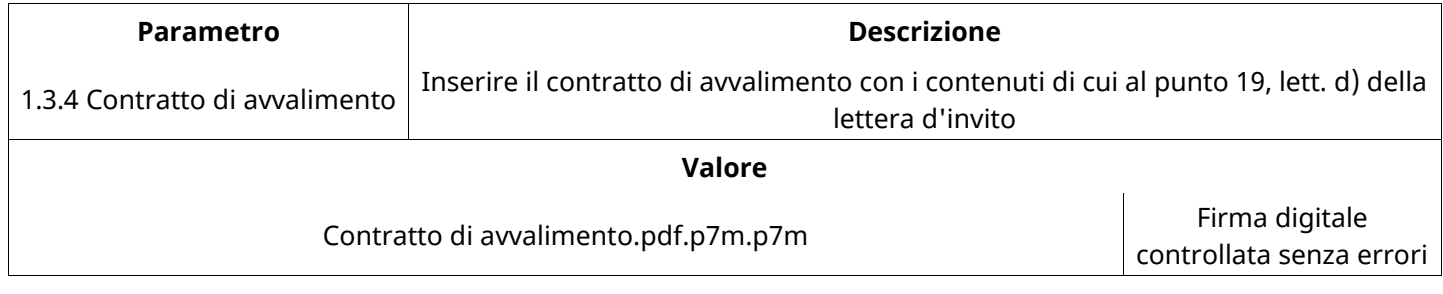

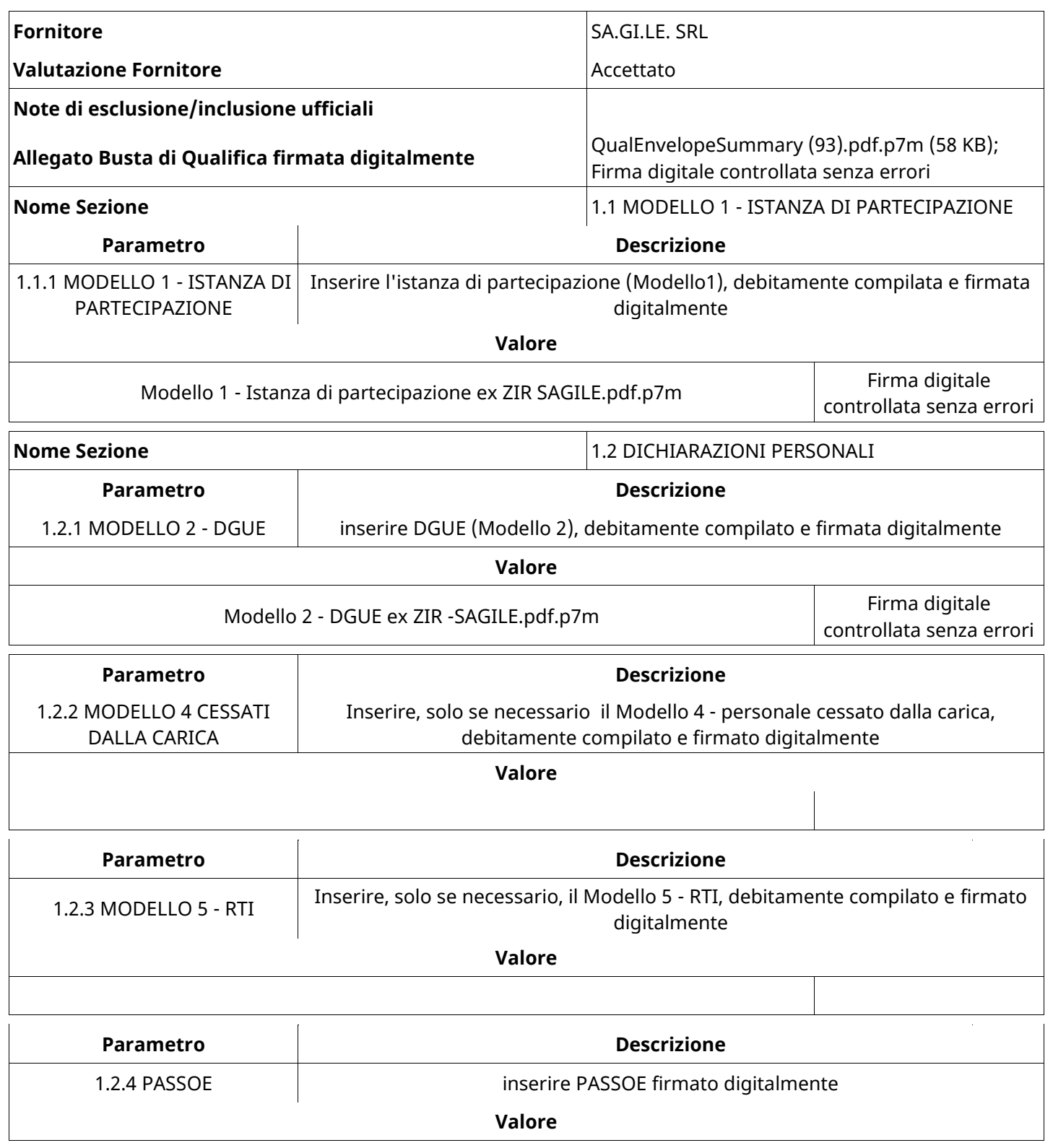

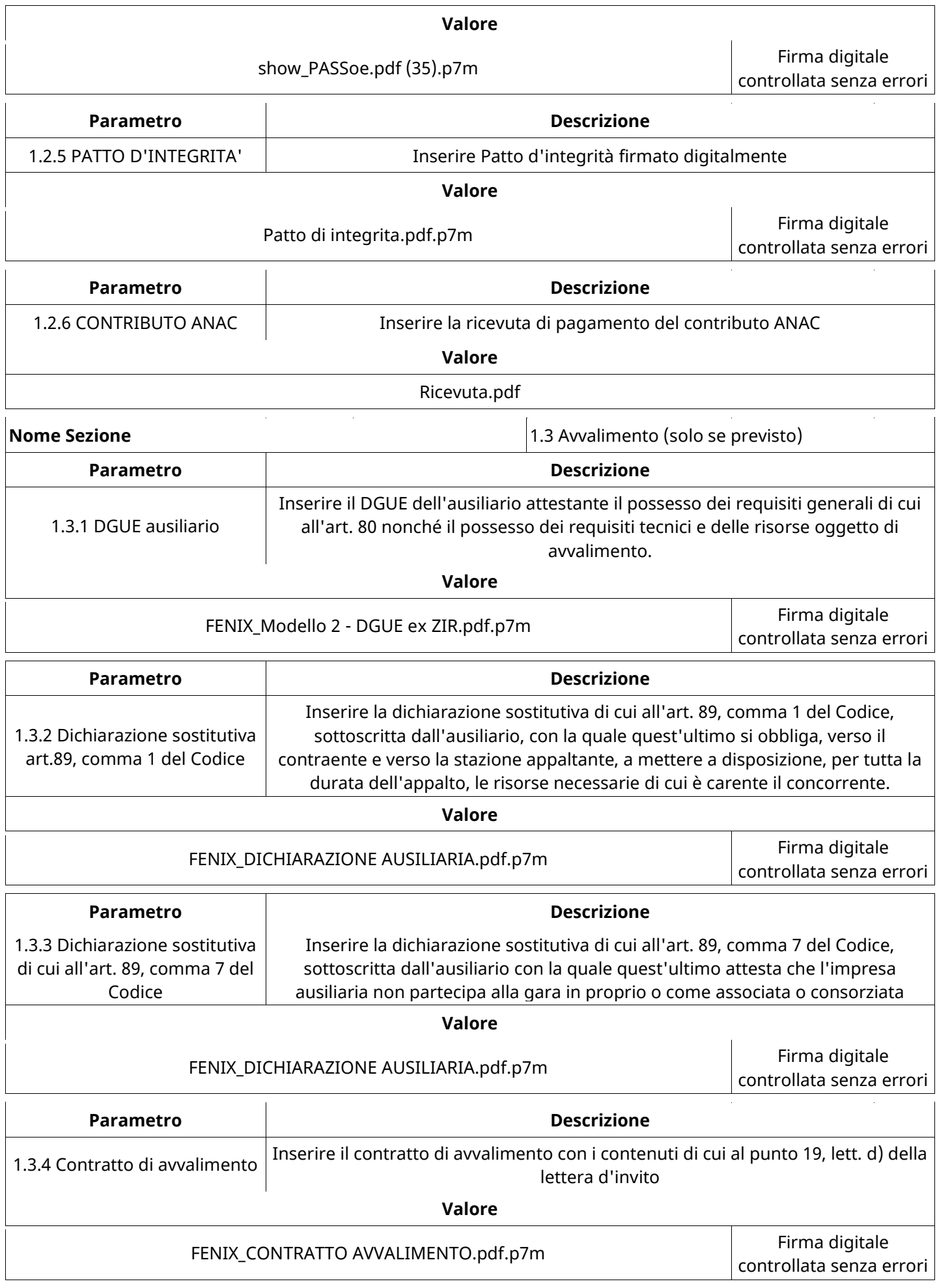

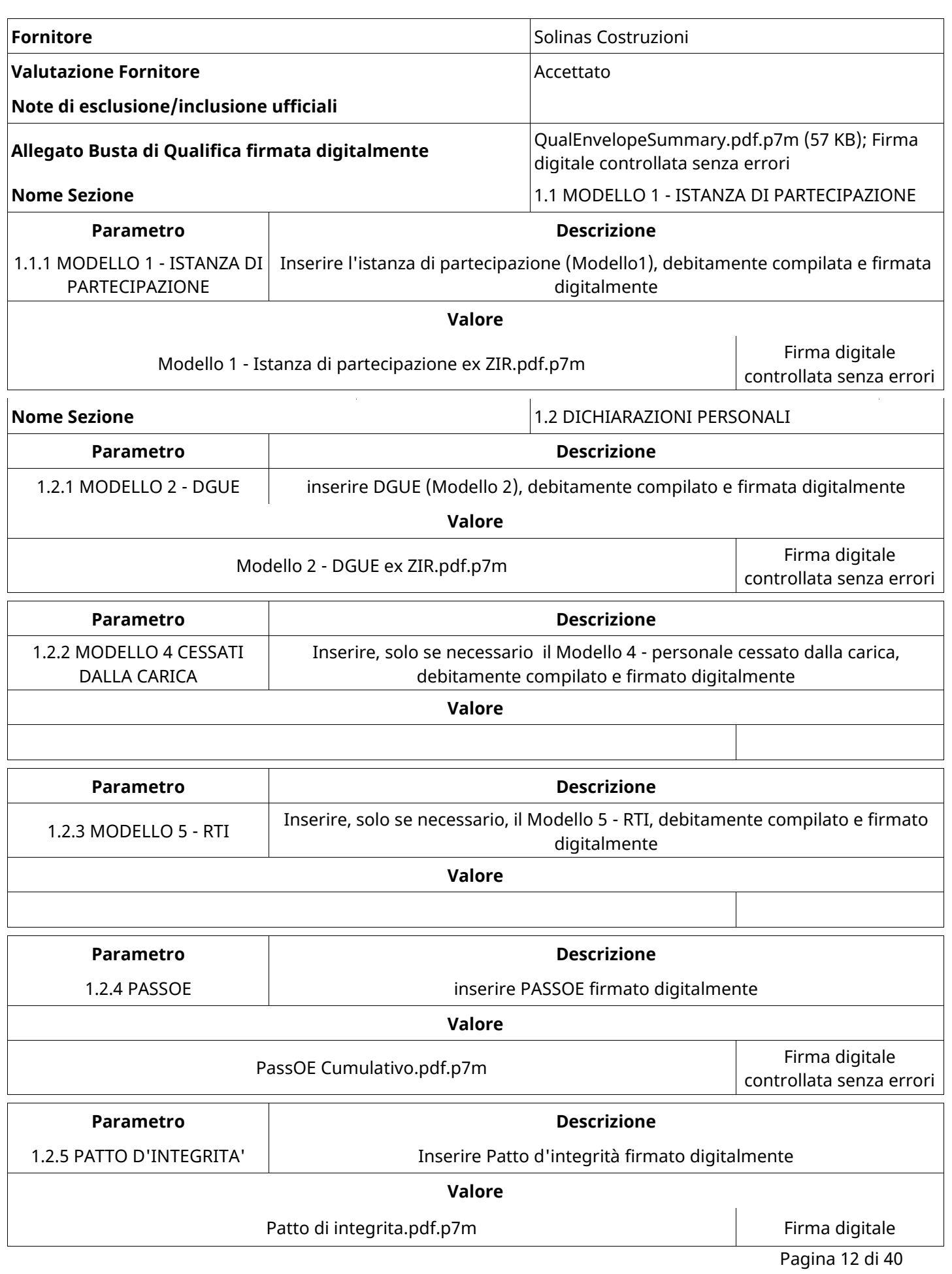

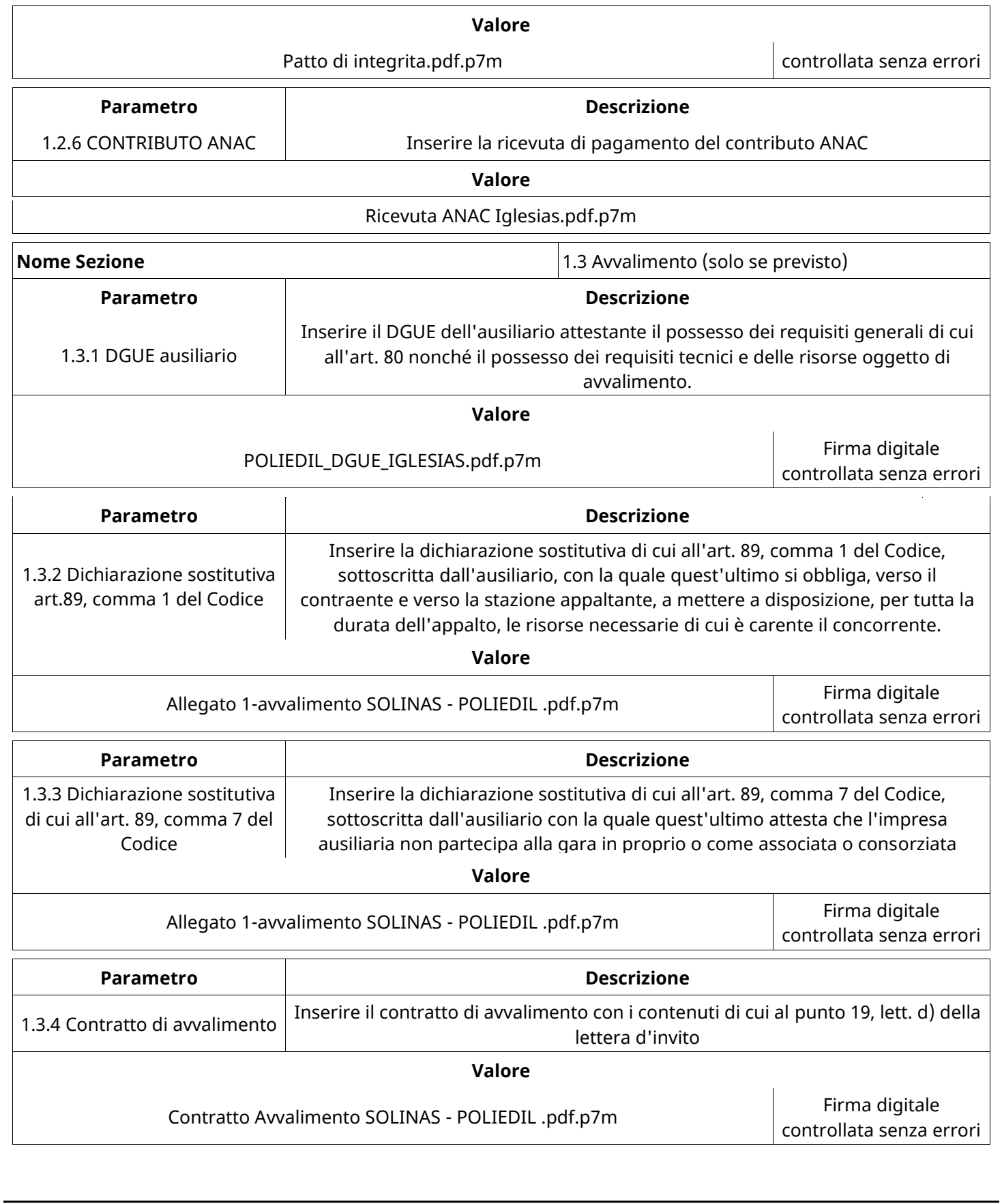

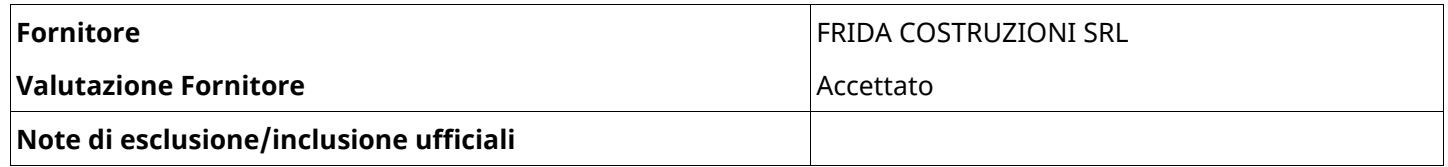

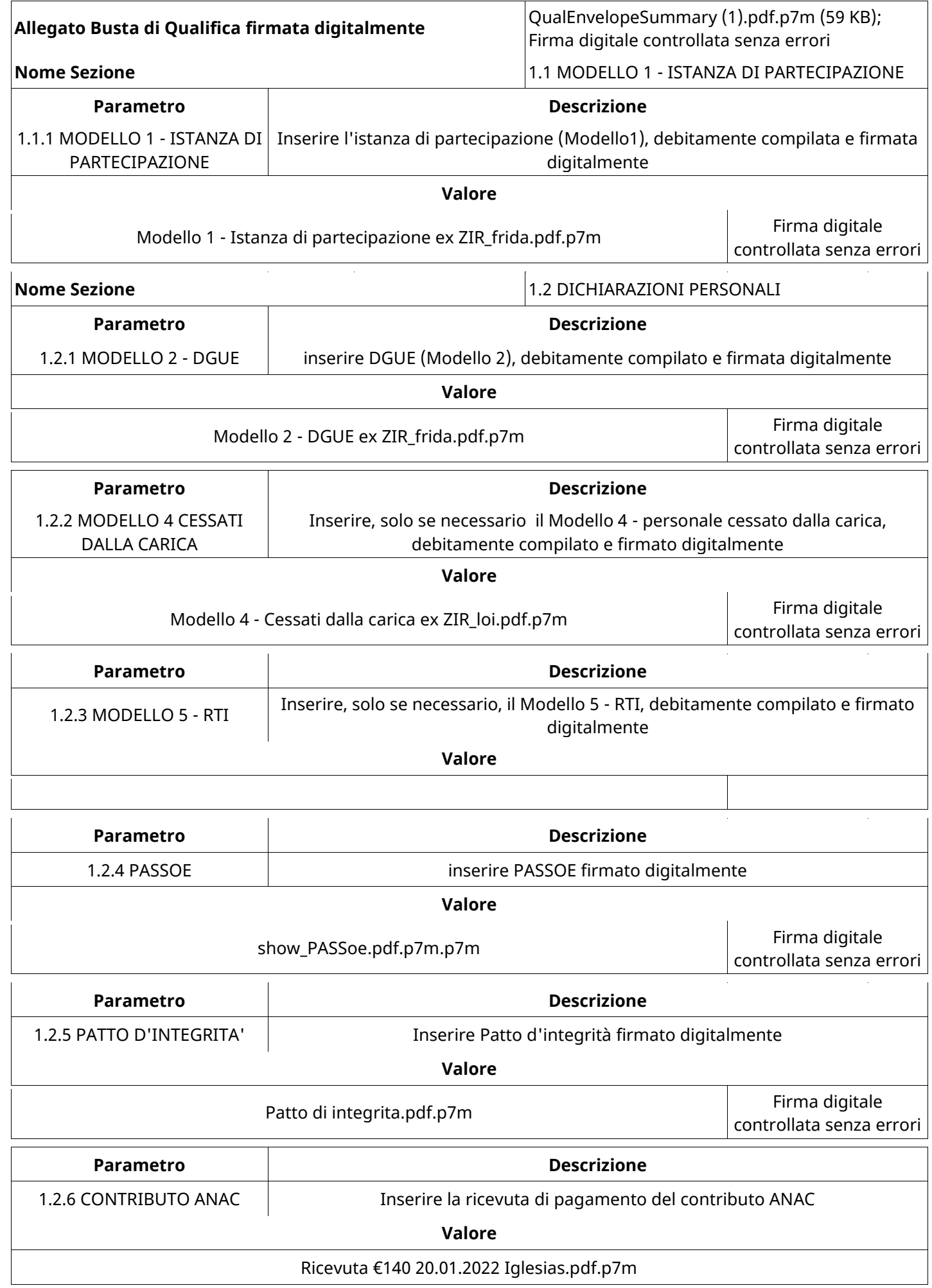

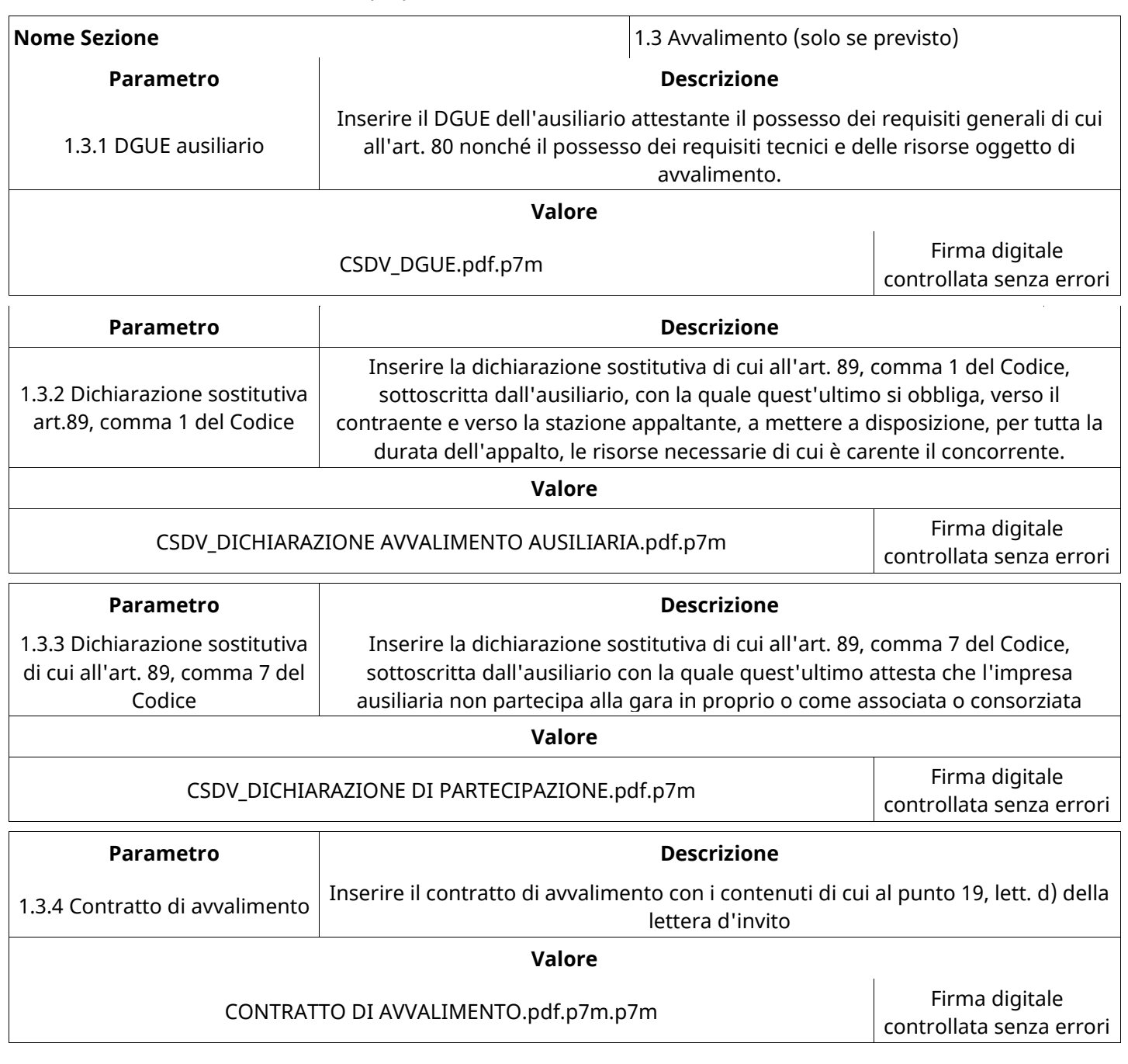

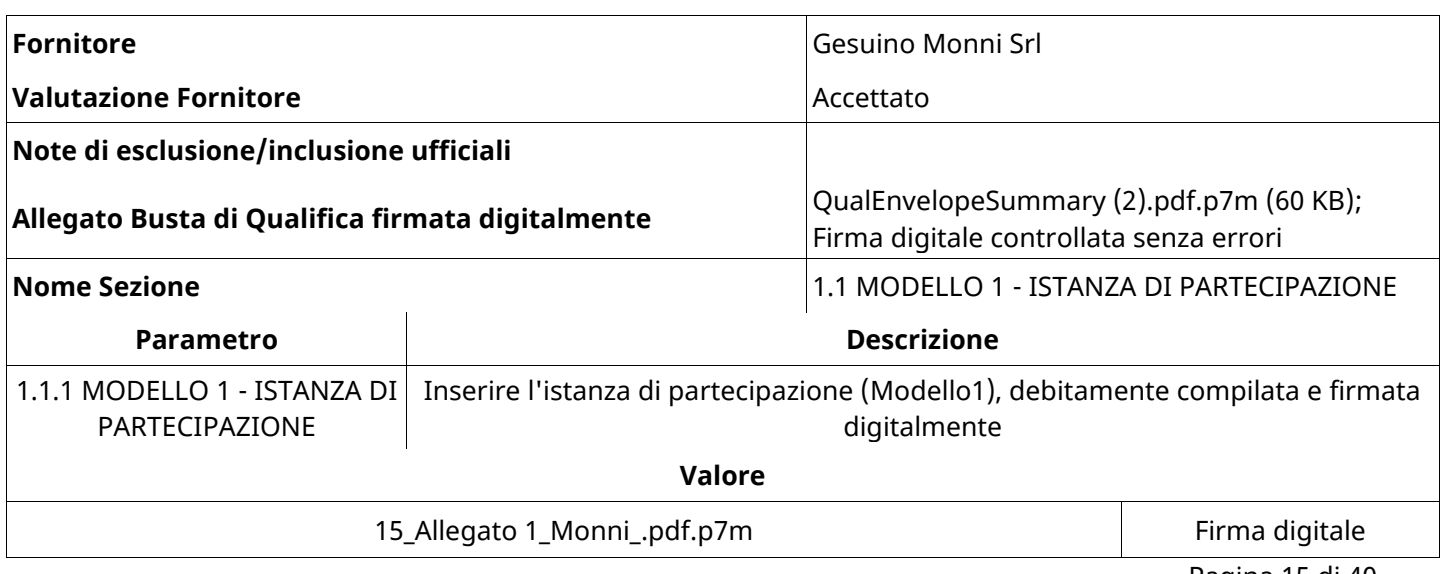

**Valore** 15\_Allegato 1\_Monni\_.pdf.p7m degree and controllata senza errori **Nome Sezione** 1.2 DICHIARAZIONI PERSONALI **Parametro Descrizione** 1.2.1 MODELLO 2 - DGUE inserire DGUE (Modello 2), debitamente compilato e firmata digitalmente **Valore** 18 DGUE Monni.pdf.p7m Firma digitale controllata senza errori **Parametro Descrizione** 1.2.2 MODELLO 4 CESSATI DALLA CARICA Inserire, solo se necessario il Modello 4 - personale cessato dalla carica, debitamente compilato e firmato digitalmente **Valore Parametro Descrizione** 1.2.3 MODELLO 5 - RTI | Inserire, solo se necessario, il Modello 5 - RTI, debitamente compilato e firmato digitalmente **Valore Parametro Descrizione** 1.2.4 PASSOE inserire PASSOE firmato digitalmente **Valore** 19\_PASSOE.pdf.p7m example and the set of the set of the set of the set of the set of the set of the set of the<br>The set of the set of the set of the set of the set of the set of the set of the set of the set of the set of t controllata senza errori **Parametro Descrizione** 1.2.5 PATTO D'INTEGRITA' | Inserire Patto d'integrità firmato digitalmente **Valore** 17\_Patto di integrita\_\_.pdf.p7m enterprise and the set of the set of the set of the set of the set of the set o controllata senza errori **Parametro Descrizione** 1.2.6 CONTRIBUTO ANAC | Inserire la ricevuta di pagamento del contributo ANAC **Valore** 16\_Versamento Anac.pdf.p7m **Nome Sezione** 1.3 Avvalimento (solo se previsto) **Parametro Descrizione** 1.3.1 DGUE ausiliario Inserire il DGUE dell'ausiliario attestante il possesso dei requisiti generali di cui all'art. 80 nonché il possesso dei requisiti tecnici e delle risorse oggetto di avvalimento. **Valore** 5\_RIGGI\_DGUE.pdf.p7m Firma digitale

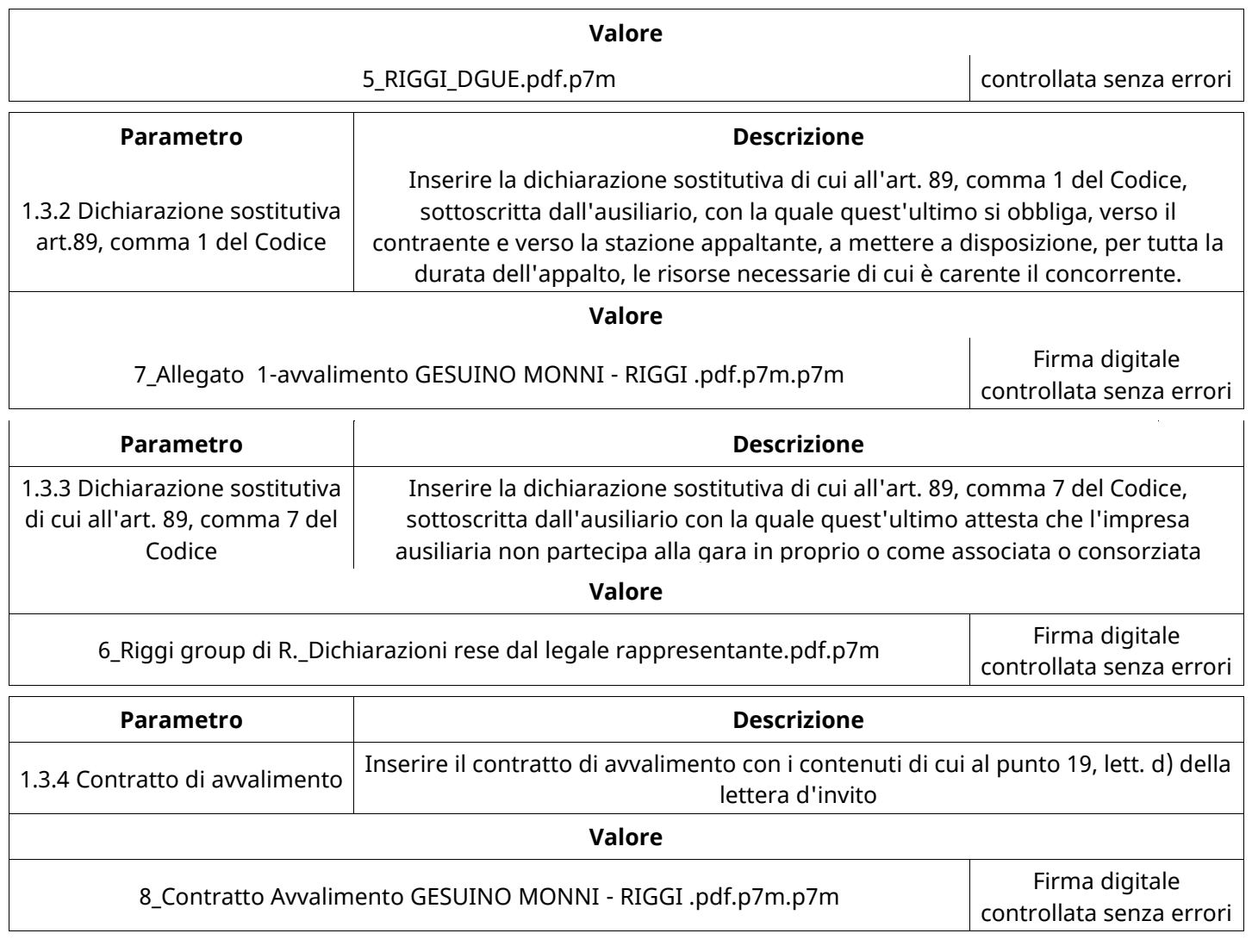

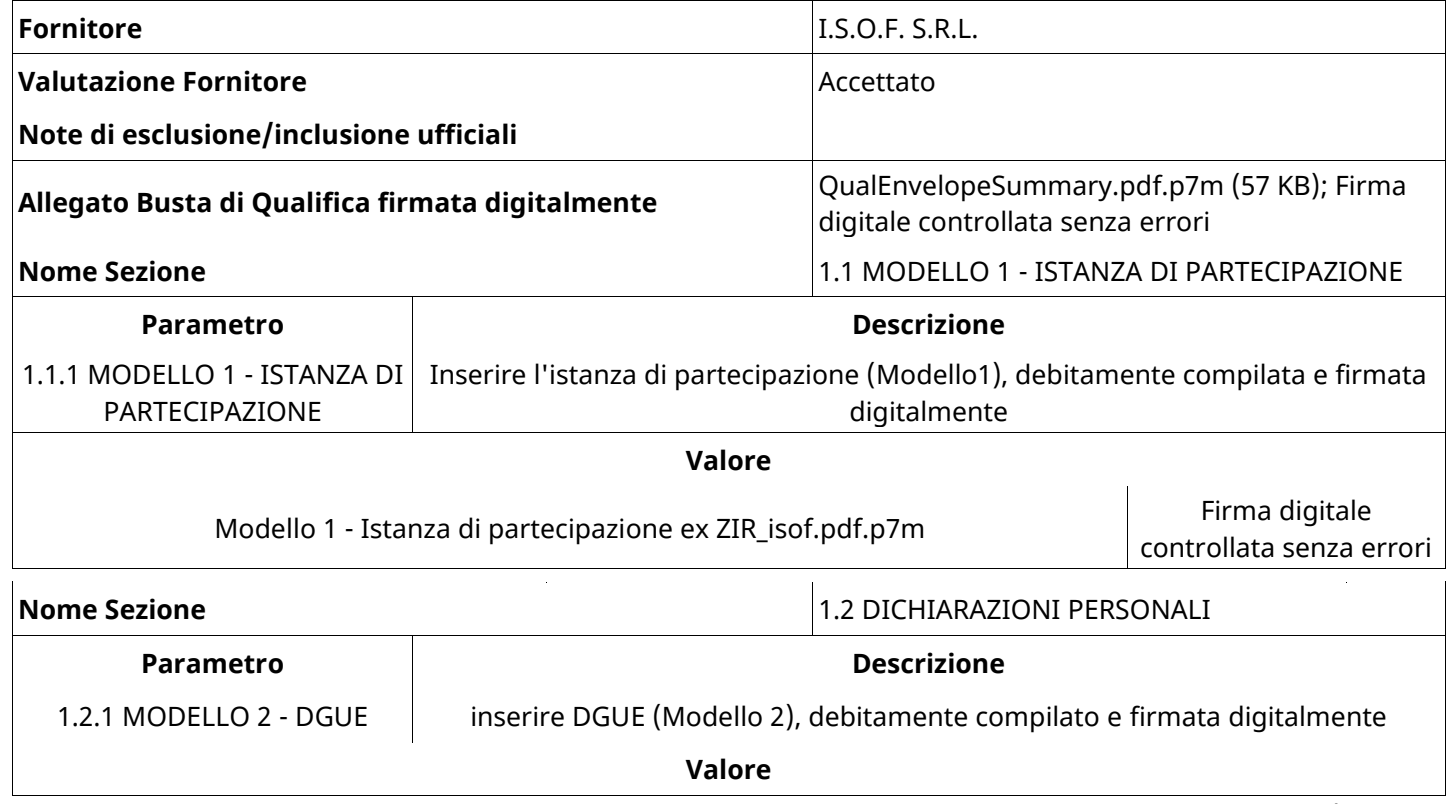

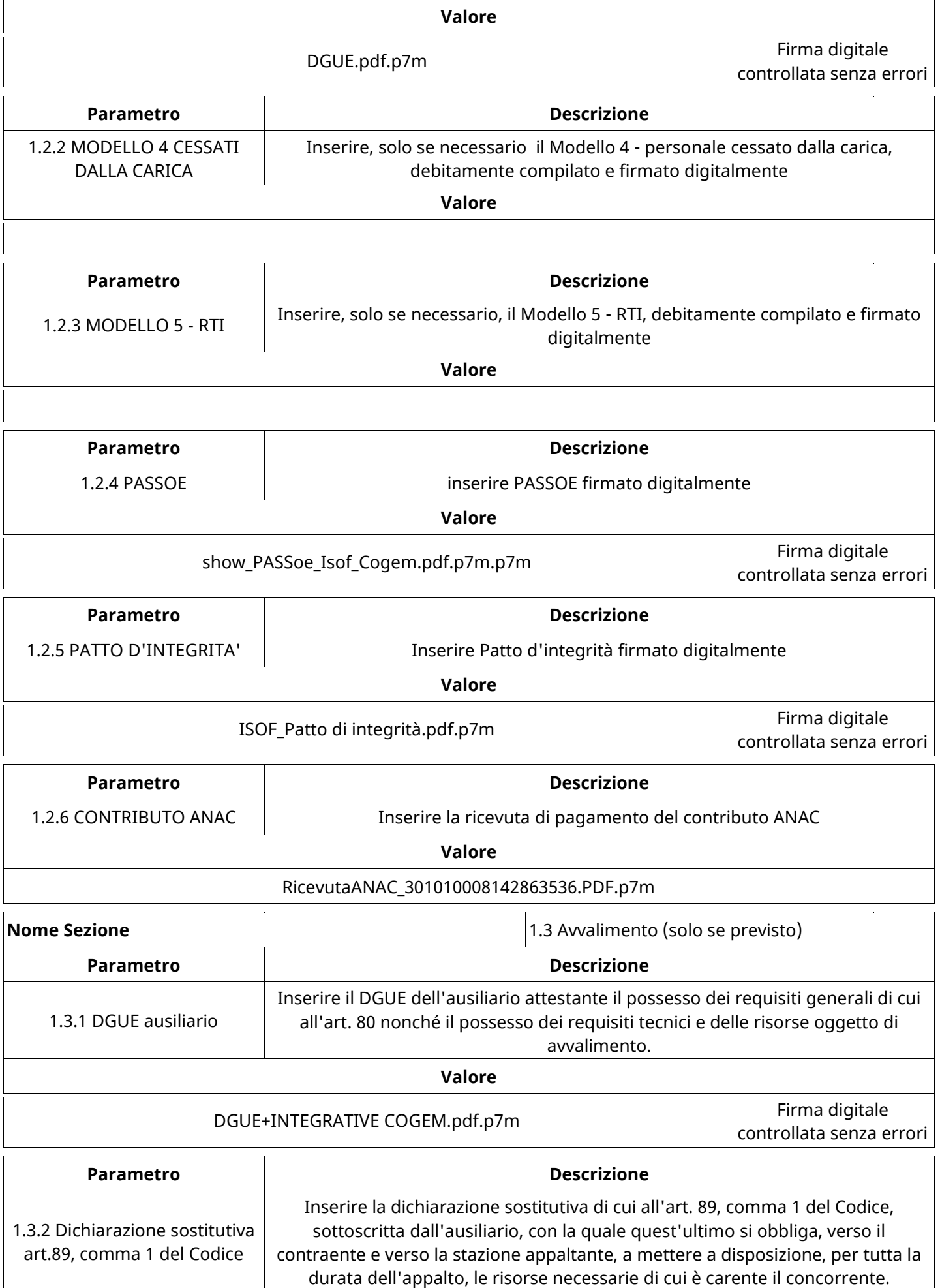

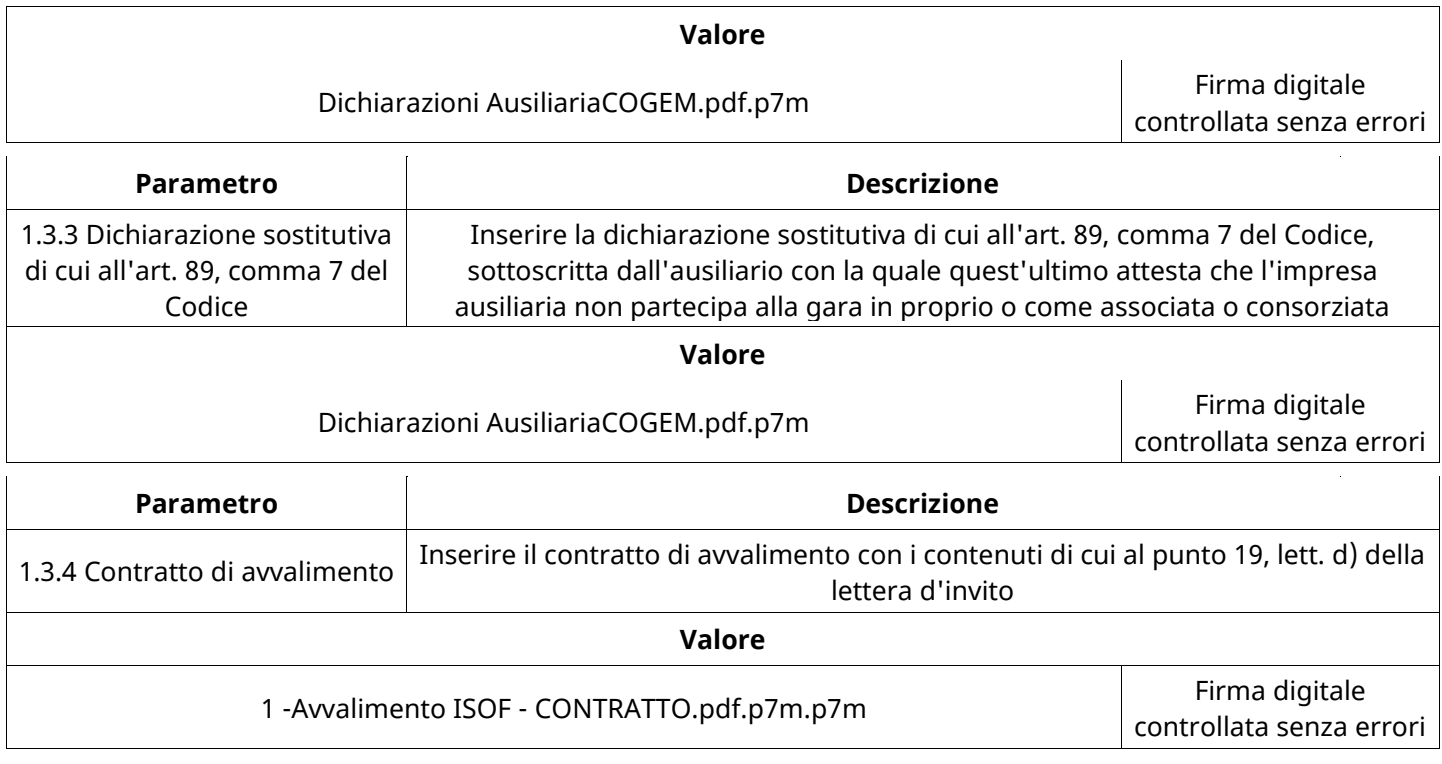

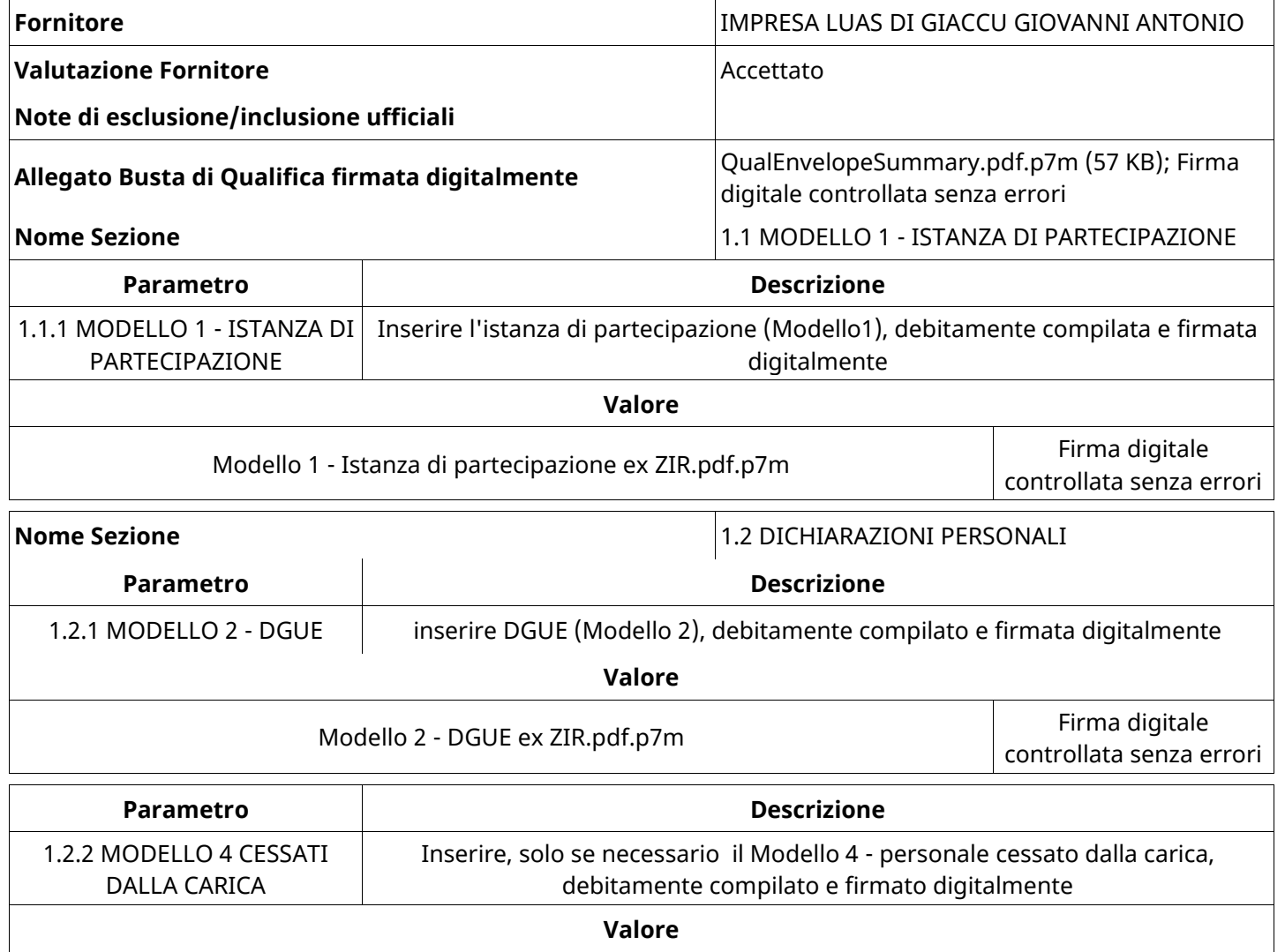

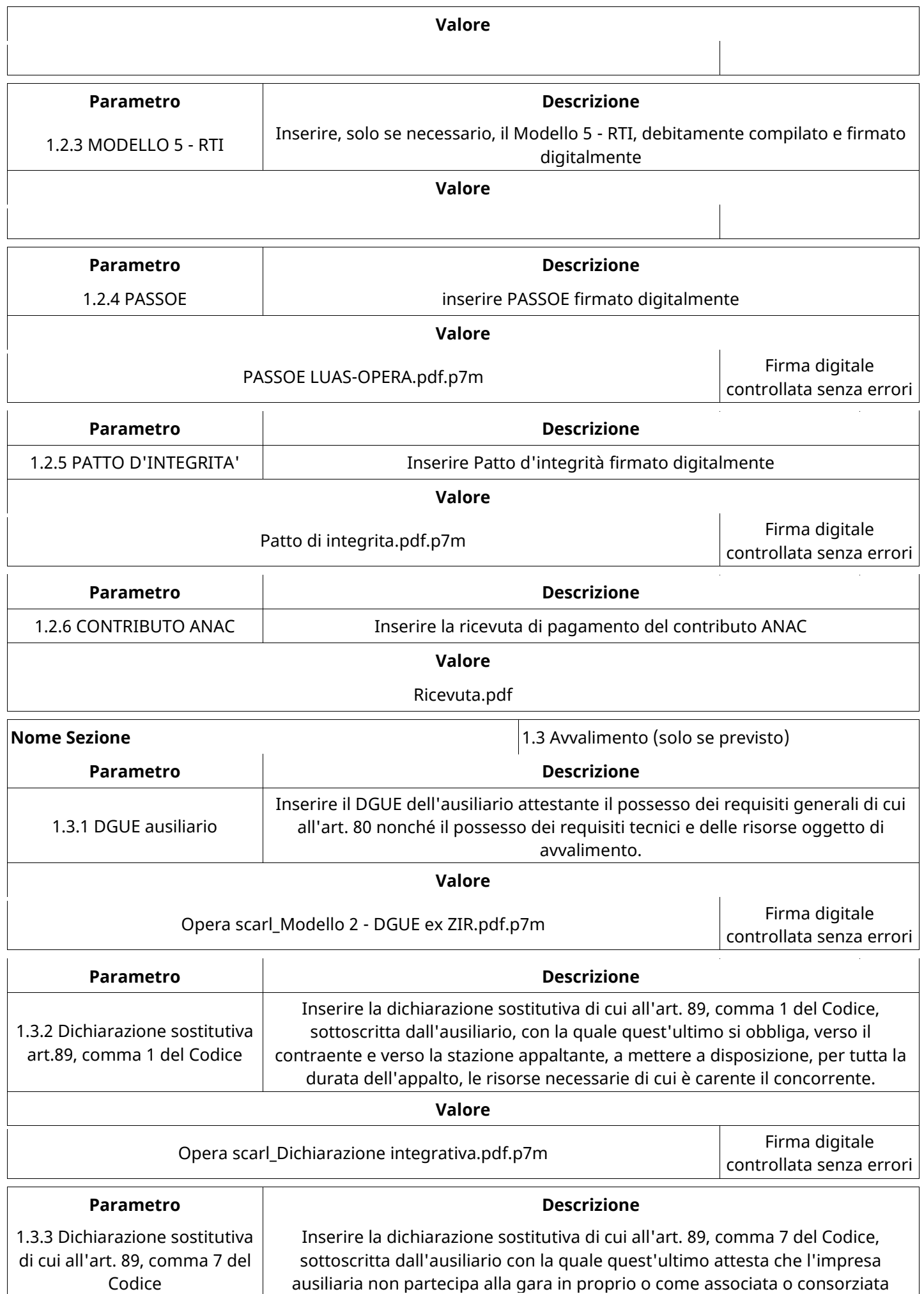

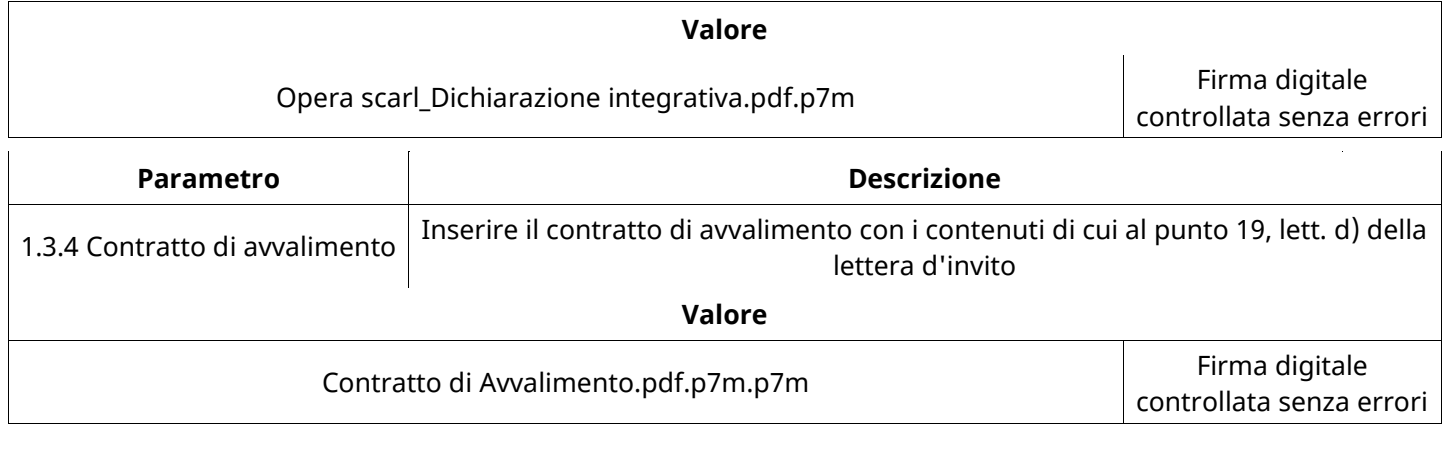

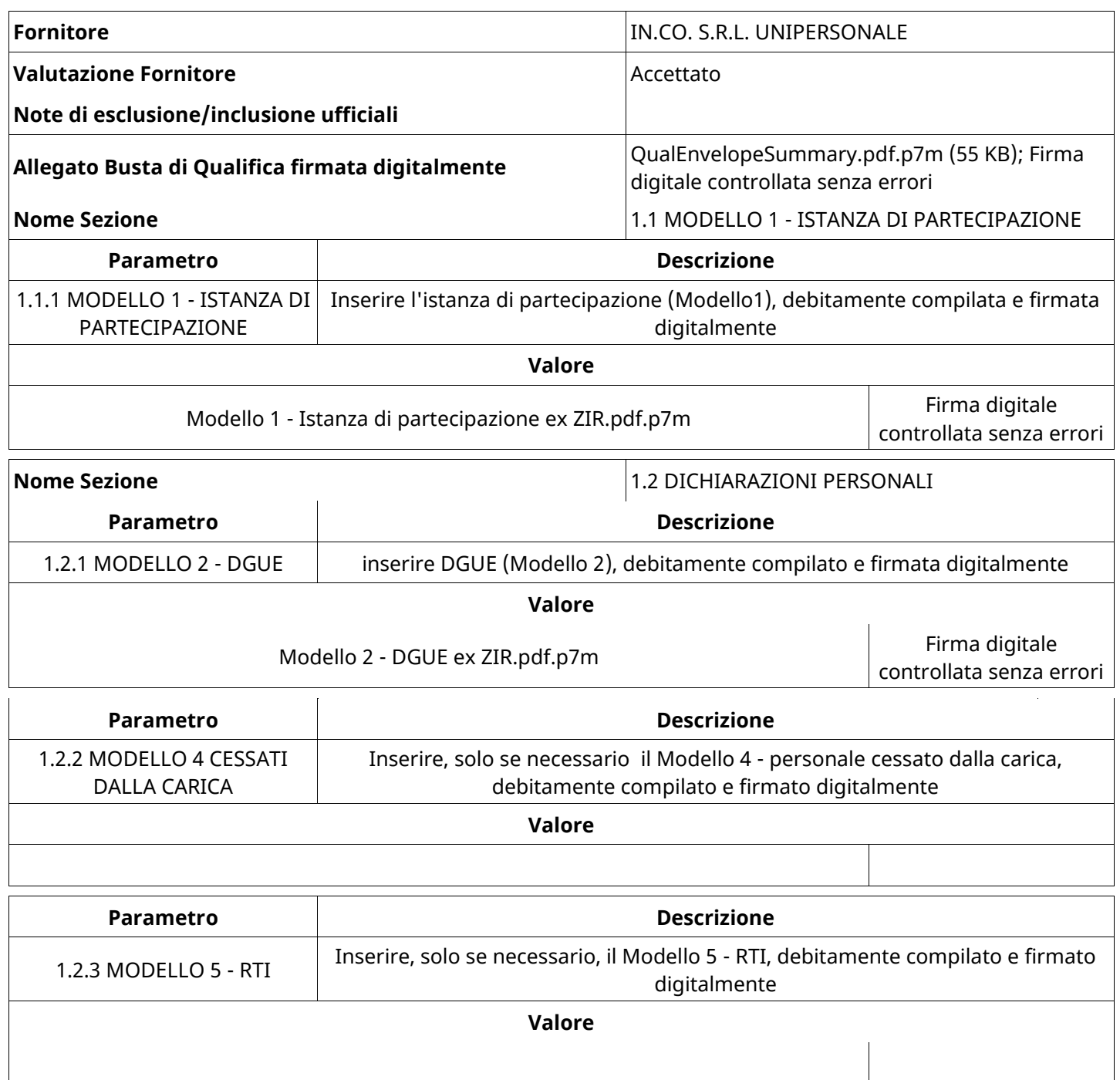

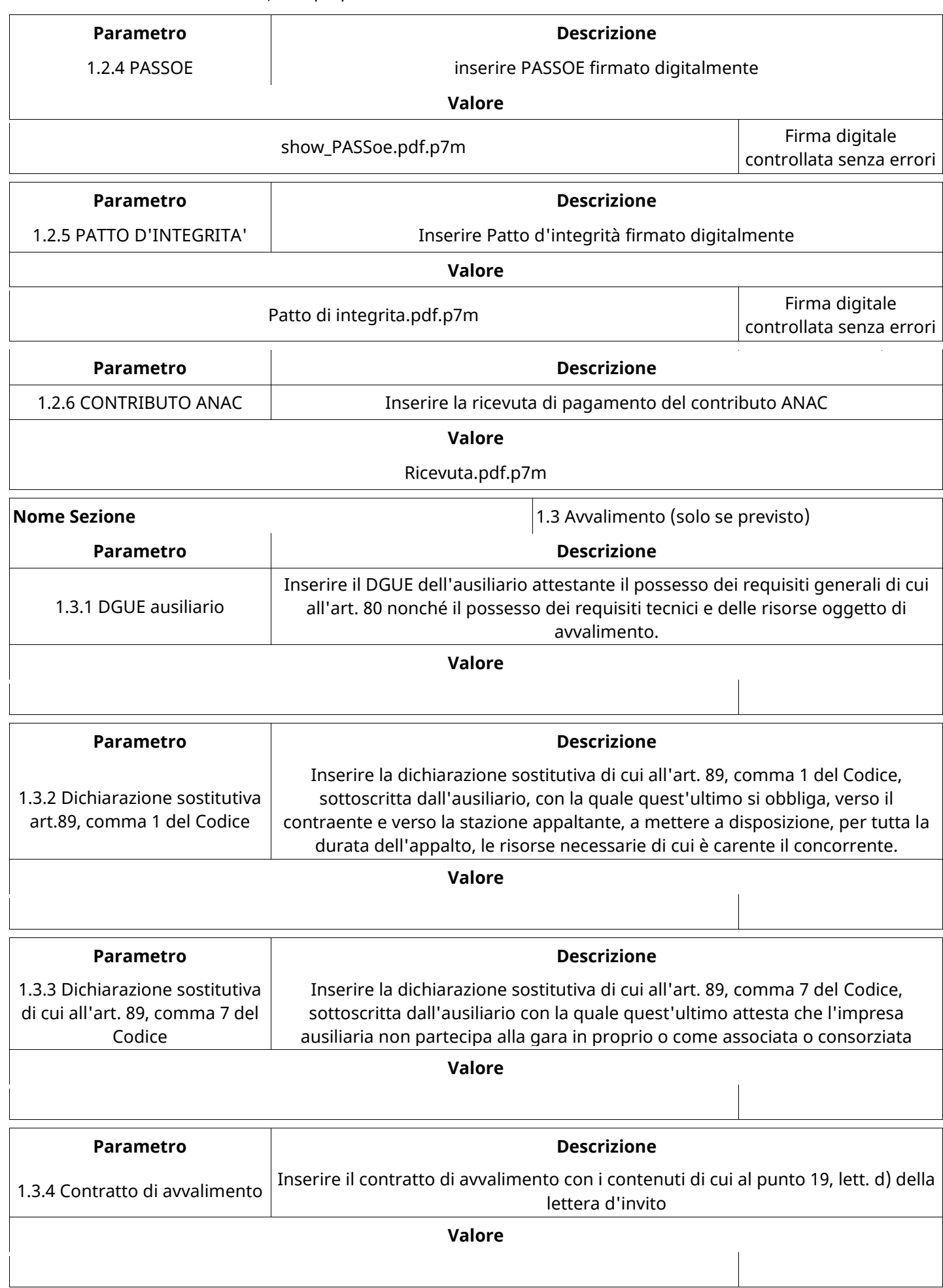

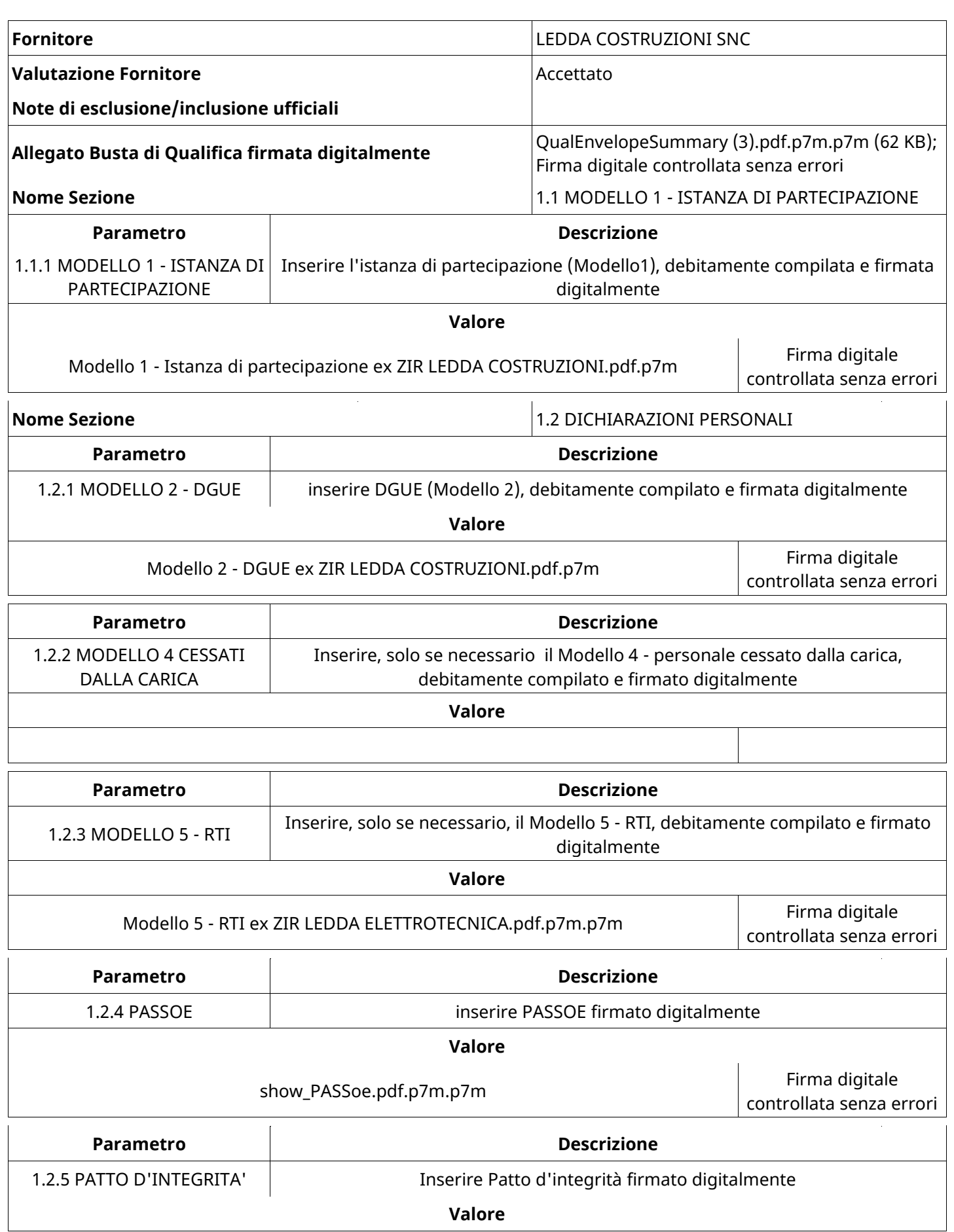

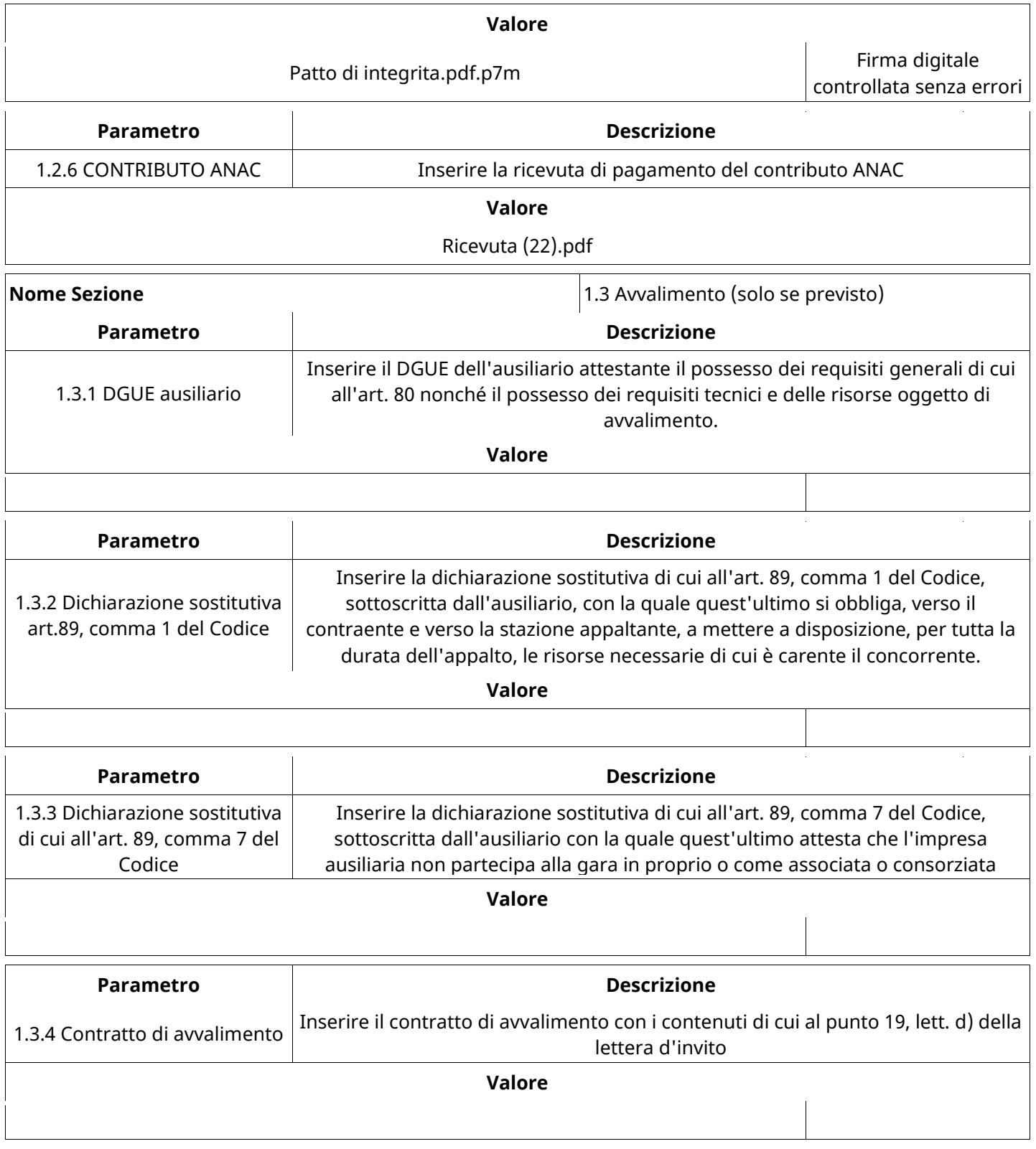

# **GRUPPO DI VALUTAZIONE DI QUALIFICA**

Non sono presenti elementi da mostrare.

# **ATTIVITA' GRUPPO DI VALUTAZIONE DI QUALIFICA (\*)**

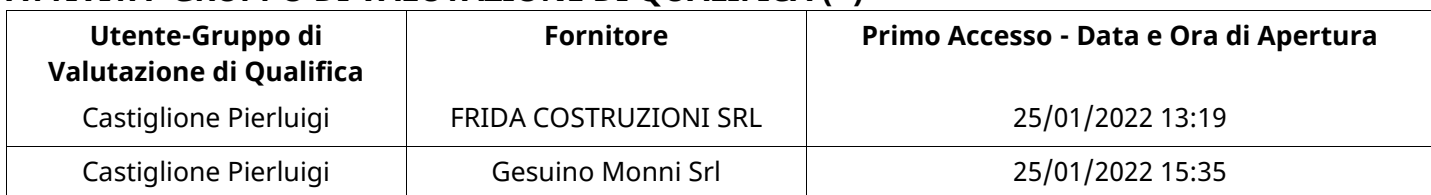

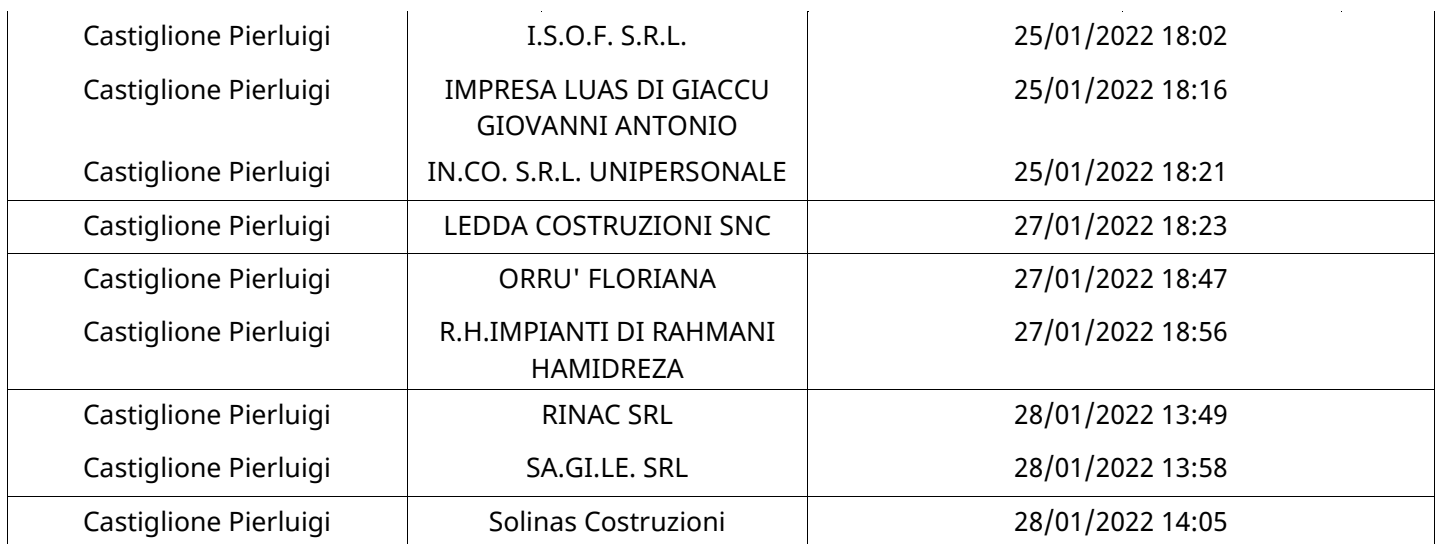

#### **CONGELAMENTO VALUTAZIONE DI QUALIFICA**

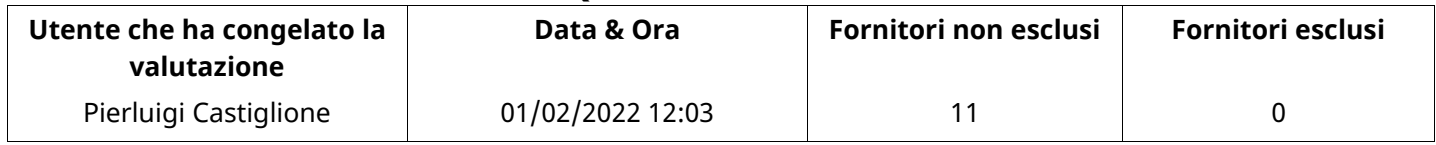

### **ESITO VALUTAZIONE DI QUALIFICA**

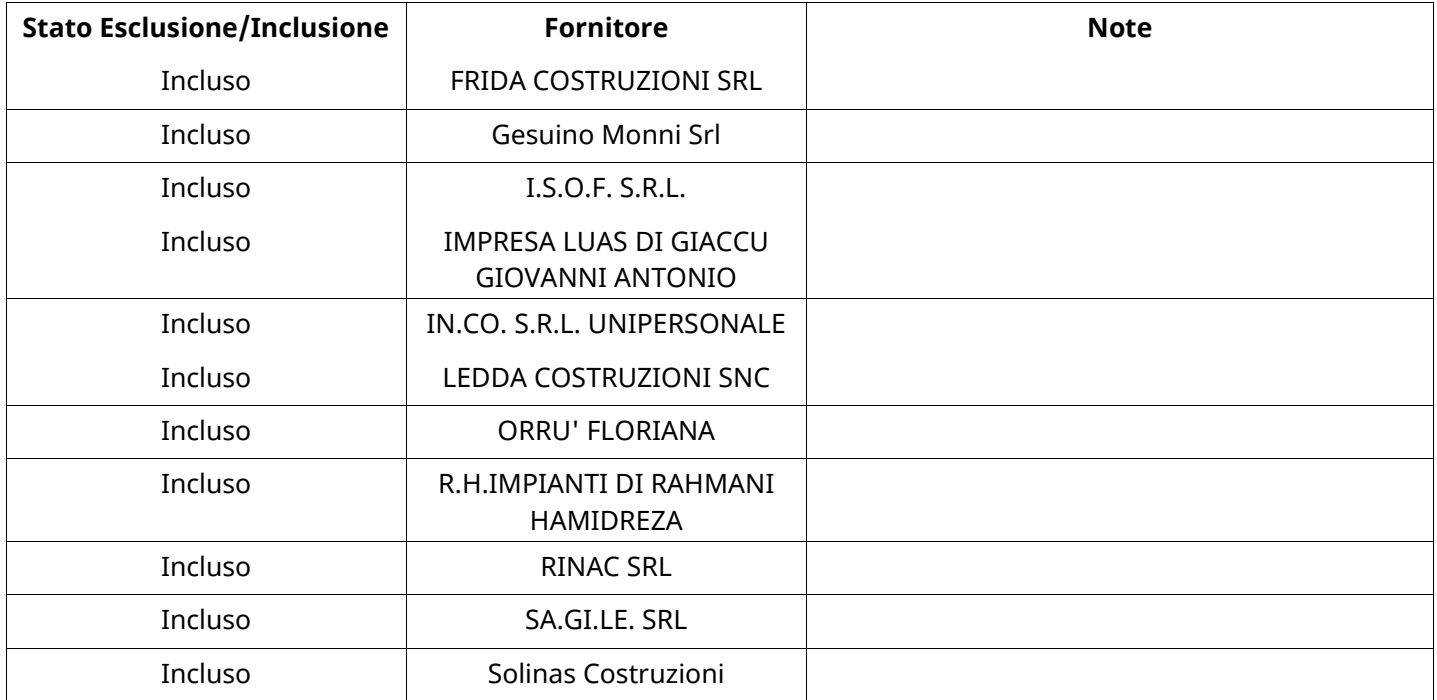

## **ECONOMICA**

Quest'area riassume tutte le attività svolte dal Gruppo di Valutazione creato per valutare le risposte relative alla Busta Economica. L'attività svolta comporta la verifica delle risposte ammesse a questa fase, coerentemente con quanto richiesto dalla presente negoziazione e può concludersi con l'esclusione di alcuni fornitori a causa di requisiti mancanti o malinterpretati. In primo luogo sono riportate le informazioni relative alla configurazione del gruppo e le tempistiche con cui si sono svolte le attività. In seguito sono riportati i dati dell'area Economica sottoposta a valutazione, eventuali commenti inseriti nel sistema ed le statistiche relative alle attività di ogni membro.

### **RISPOSTE ECONOMICHE DISPONIBILI PER LA VALUTAZIONE**

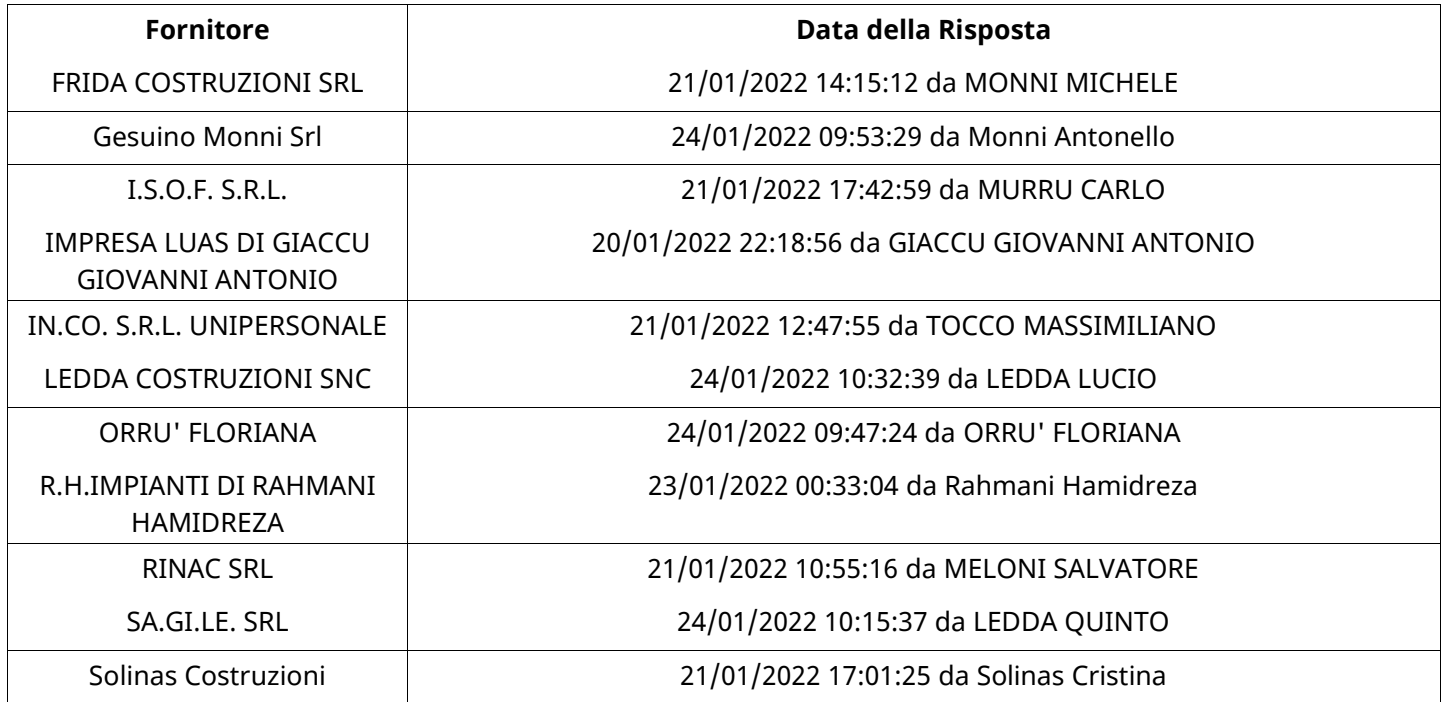

## **APERTURA BUSTA ECONOMICA**

Busta Economica Aperta 201/02/2022 12:17

Busta Economica Aperta da Pierluigi Castiglione

Commissione Apertura Buste

### **BUSTA ECONOMICA**

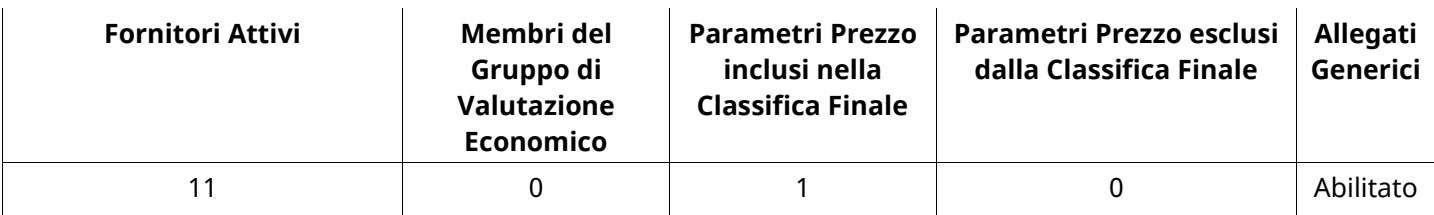

### **DETTAGLI VALUTAZIONE RISPOSTE ECONOMICHE (\*)**

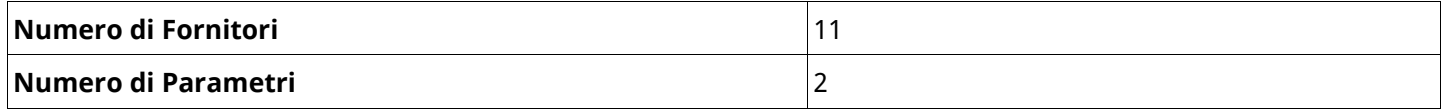

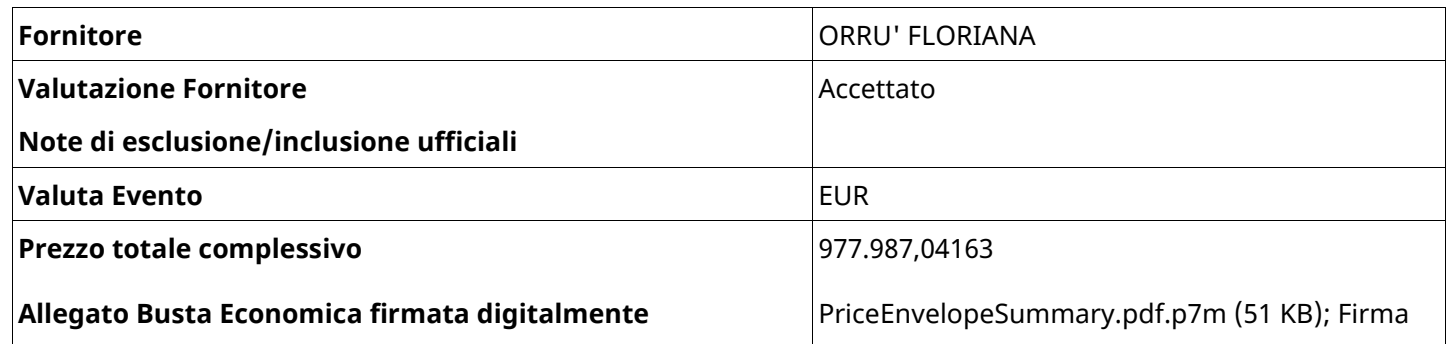

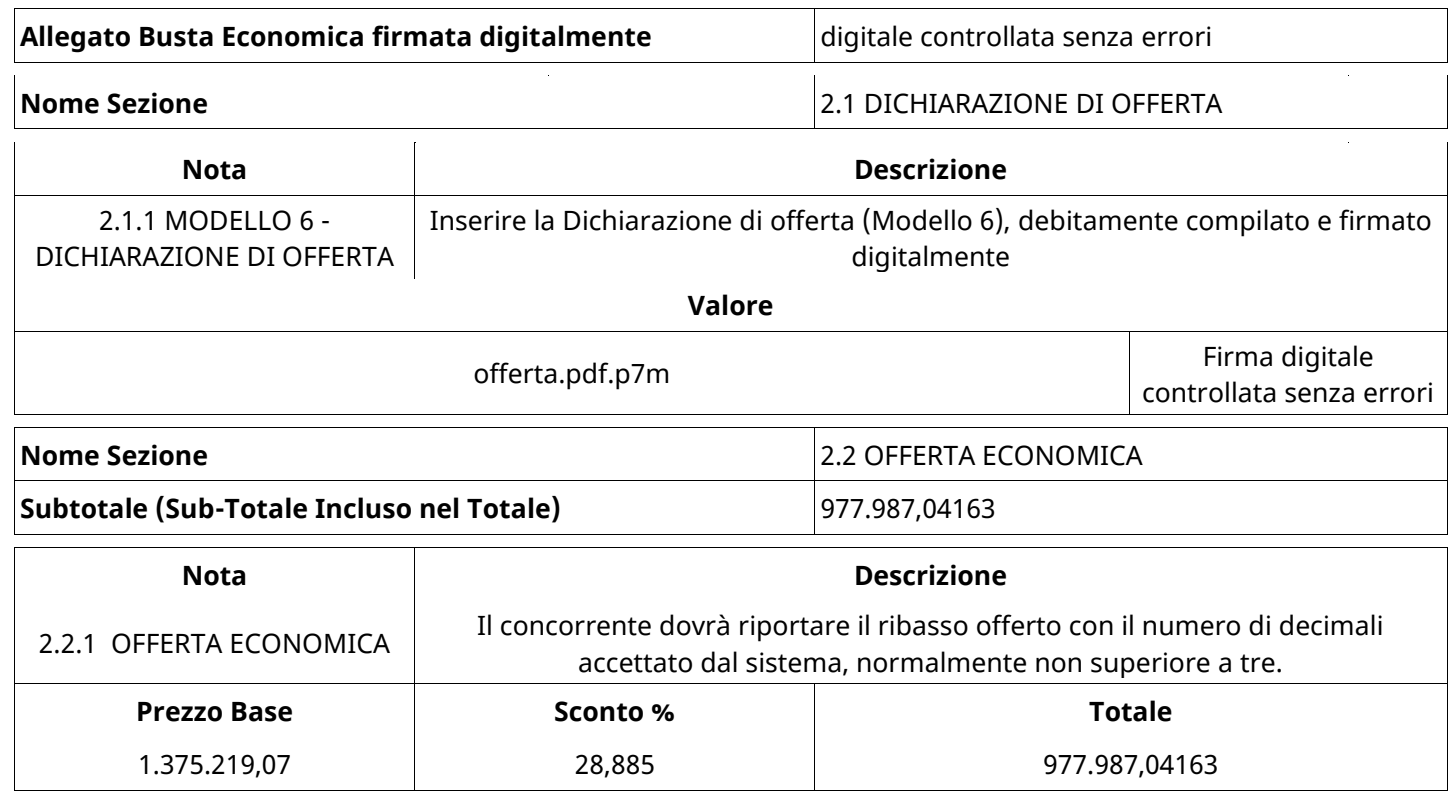

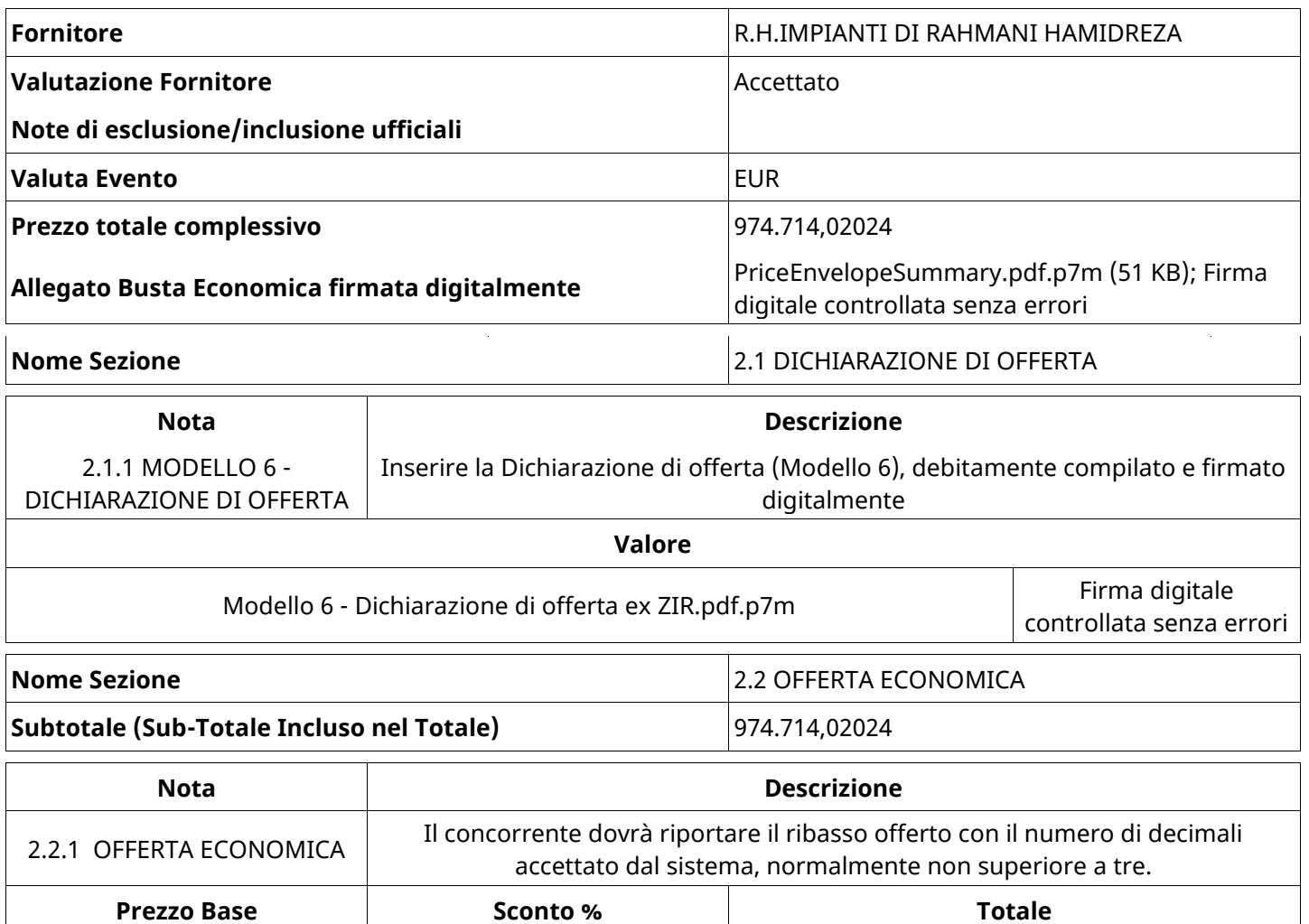

1.375.219,07 29,123 974.714,02024

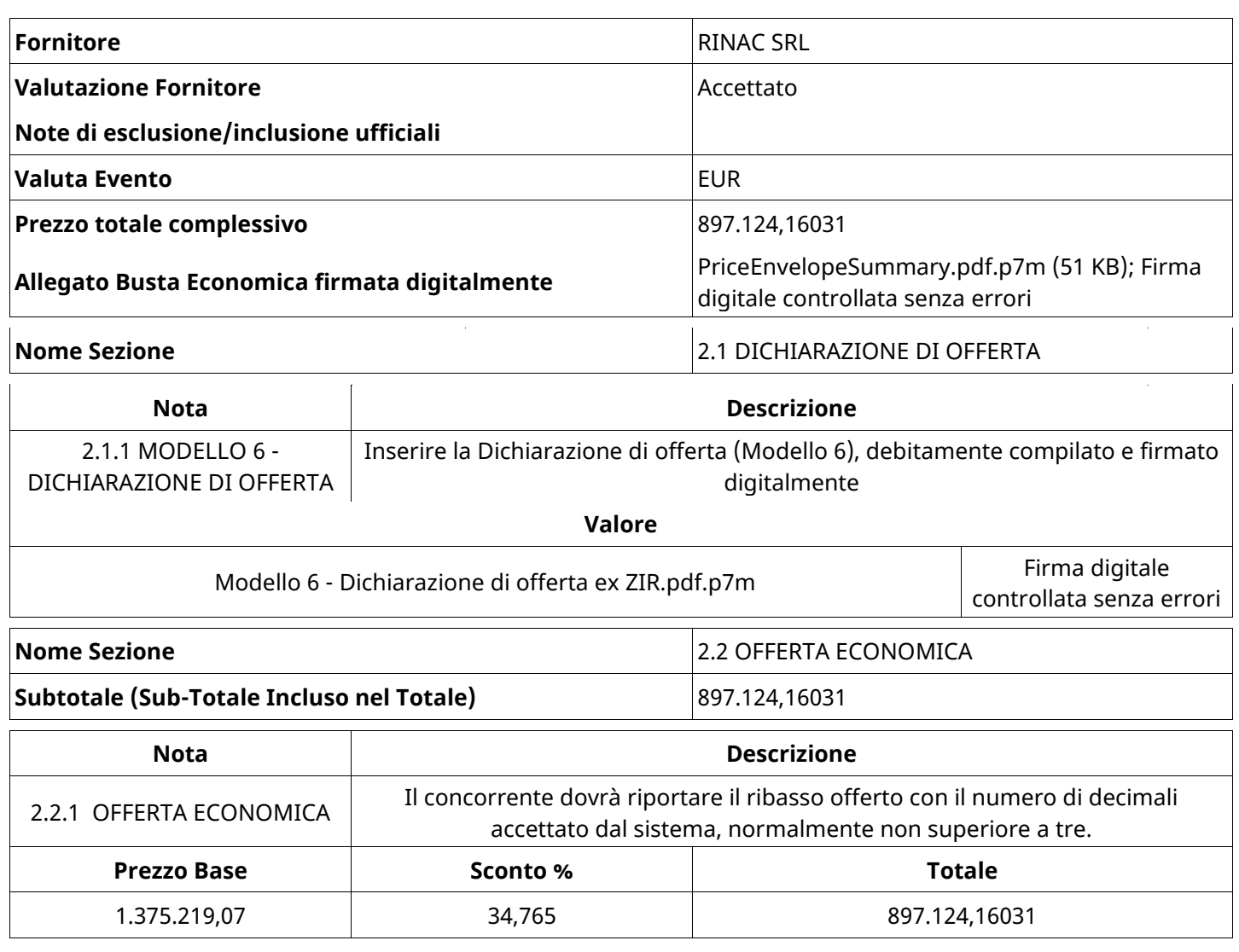

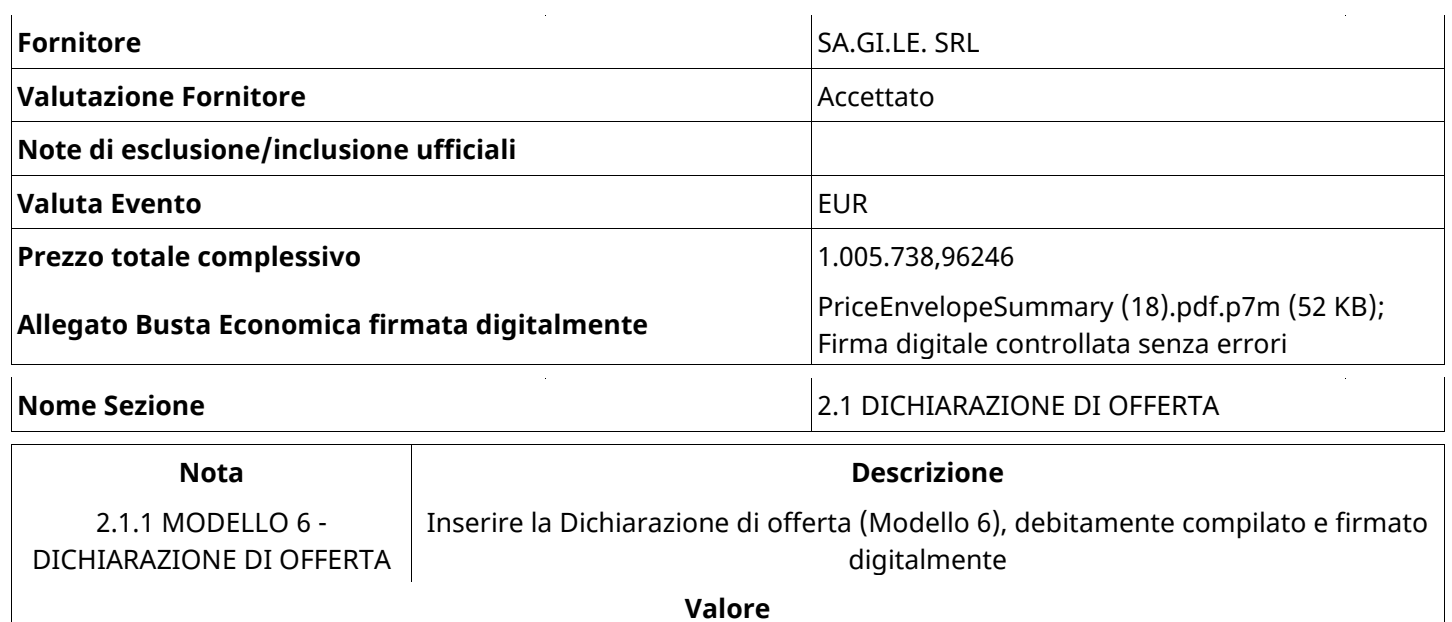

![](_page_28_Picture_182.jpeg)

![](_page_28_Picture_183.jpeg)

![](_page_28_Picture_184.jpeg)

![](_page_29_Picture_187.jpeg)

![](_page_29_Picture_188.jpeg)

![](_page_29_Picture_189.jpeg)

![](_page_30_Picture_183.jpeg)

![](_page_30_Picture_184.jpeg)

![](_page_30_Picture_185.jpeg)

**Valore**

Modello 6 - Dichiarazione di offerta ex ZIR\_ISOF.pdf.p7m Firma digitale

controllata senza errori

![](_page_30_Picture_186.jpeg)

![](_page_30_Picture_187.jpeg)

![](_page_30_Picture_188.jpeg)

![](_page_31_Picture_190.jpeg)

![](_page_31_Picture_191.jpeg)

![](_page_32_Picture_202.jpeg)

![](_page_32_Picture_203.jpeg)

### **GRUPPO DI VALUTAZIONE ECONOMICA**

Non sono presenti elementi da mostrare.

# **ATTIVITA' GRUPPO DI VALUTAZIONE ECONOMICA (\*)**

![](_page_32_Picture_204.jpeg)

![](_page_33_Picture_206.jpeg)

### **CONGELAMENTO VALUTAZIONE ECONOMICA**

![](_page_33_Picture_207.jpeg)

### **ESITO VALUTAZIONE ECONOMICA**

![](_page_33_Picture_208.jpeg)

### **FINALIZZAZIONE RICHIESTA DI OFFERTA**

Quest'area sintetizza le decisioni finali di aggiudicazione e riporta eventuali commenti dagli utenti coinvolti.

## **RIFIUTO FORNITORE A LIVELLO LOTTO (\*)**

Non sono presenti elementi da mostrare.

## **COMMENTI DI AGGIUDICAZIONE**

Non sono presenti elementi da mostrare.

### **PROCESSO DI FINALIZZAZIONE RDO**

![](_page_33_Picture_209.jpeg)

Verbale creato da: Area Verbale, il: 01/02/2022 16:27

| Round | Utente che ha<br>svolto l'azione | Data & Ora -<br><b>Azione</b> | <b>Azione svolte</b> |
|-------|----------------------------------|-------------------------------|----------------------|
| 0     | Pierluigi                        | 03/01/2022 14:06              | Prima offerta        |
|       | Castiglione<br>Pierluigi         | 01/02/2022 16:26              | Aggiudicata          |

## **AGGIUDICAZIONE: Aggiudicata**

![](_page_34_Picture_323.jpeg)

## **RDO ASSOCIATE**

Non sono presenti elementi da mostrare.

## **ASTE ASSOCIATE**

Non sono presenti elementi da mostrare.

## **CONTRATTI ASSOCIATI**

Non sono presenti elementi da mostrare.

## **STORICO DEGLI STATI**

![](_page_34_Picture_324.jpeg)

![](_page_35_Picture_386.jpeg)

### **EMAIL INVIATE**

![](_page_35_Picture_387.jpeg)

![](_page_36_Picture_333.jpeg)

# **MESSAGGI INVIATI**

![](_page_36_Picture_334.jpeg)

![](_page_37_Picture_273.jpeg)

## **MESSAGGI RICEVUTI**

![](_page_37_Picture_274.jpeg)

![](_page_38_Picture_308.jpeg)

![](_page_39_Picture_131.jpeg)

#### **MESSAGGI INOLTRATI**

Non sono presenti elementi da mostrare.

#### **(\*) Fornitori filtrati inseriti in questo verbale:**

- 1) FRIDA COSTRUZIONI SRL
- 2) Gesuino Monni Srl
- 3) I.S.O.F. S.R.L.
- 4) IMPRESA LUAS DI GIACCU GIOVANNI ANTONIO
- 5) IN.CO. S.R.L. UNIPERSONALE
- 6) LEDDA COSTRUZIONI SNC
- 7) ORRU' FLORIANA
- 8) R.H.IMPIANTI DI RAHMANI HAMIDREZA
- 9) RINAC SRL
- 10) SA.GI.LE. SRL
- 11) Solinas Costruzioni